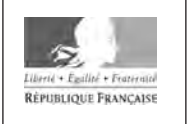

**MINISTÈRE** DE L'ÉDUCATION NATIONALE ET DE LA JEUNESSE

**EAI SIM 2** 

**SESSION 2020** 

# **AGRÉGATION CONCOURS INTERNE ET CAER**

## Section : SCIENCES INDUSTRIELLES DE L'INGÉNIEUR

## **Option: SCIENCES INDUSTRIELLES DE L'INGÉNIEUR** ET INGÉNIERIE MÉCANIQUE

## ÉTUDE D'UN SYSTÈME, D'UN PROCÉDÉ OU D'UNE **ORGANISATION**

#### Durée : 4 heures

Calculatrice électronique de poche - y compris calculatrice programmable, alphanumérique ou à écran graphique - à fonctionnement autonome, non imprimante, autorisée conformément à la circulaire n° 99-186 du 16 novembre 1999.

L'usage de tout ouvrage de référence, de tout dictionnaire et de tout autre matériel électronique est rigoureusement interdit.

Si vous repérez ce qui vous semble être une erreur d'énoncé, vous devez le signaler très lisiblement sur votre copie, en proposer la correction et poursuivre l'épreuve en conséquence. De même, si cela vous conduit à formuler une ou plusieurs hypothèses, vous devez la (ou les) mentionner explicitement.

NB : Conformément au principe d'anonymat, votre copie ne doit comporter aucun signe distinctif, tel que nom, signature, origine, etc. Si le travail qui vous est demandé consiste notamment en la rédaction d'un projet ou d'une note, vous devrez impérativement vous abstenir de la signer ou de l'identifier.

## **COMPOSITION DU SUJET**

- **TEXTE DU SUJET :** description de la situation industrielle, des problématiques industrielles, parties et questions à traiter par le candidat, 17 pages (y compris celle-ci).
- **DOCUMENTS TECHNIQUES :** documents spécifiques et relatifs au support de l'étude, données techniques.
	- DT01 : Description du processus complet et des principaux constituants du système
	- DT02 : Relevé des temps de cycle de production
	- DT03 : Définition du carter de compresseur « brut client »
	- DT04 : Définition du carter de compresseur usiné
	- DT05 : Simulation de remplissage d'un moule en « coulée basculée »
	- DT06 : Données de calcul de rentabilité
	- DT07 : Contrôle par attributs. Système d'échantillonnage ISO 2859-1
	- DT08 : Description du mécanisme de basculement
	- DT09 : Dessin de définition du système de fermeture du moule
	- DT10 : Définition des solutions de mise et maintien en position des empreintes du moule
	- DT11 : Dessin d'ensemble de description du moule
	- DT12 : Dessin d'ensemble mécanisme basculement
	- DT13 : Propriétés de masse de l'ensemble basculant
	- DT14 : Transmission de puissance par système vis-écrou
- **DOCUMENTS RÉPONSES :** documents qui seront à compléter et à rendre par le (la) candidat(e), tous les documents réponses sont à rendre, même non complétés.
	- DR01 : Diagramme des temps de cycle
	- DR02 : Corps de compresseur brut masselotté et noyauté
	- DR03 : Étude de rentabilité
	- DR04 : Décodage de spécifications géométriques
	- DR05 : Étude de phase 10
	- DR06 : Étude de phase 20
	- DR07 : Étude de résistance et course des vérins de basculement
	- DR08 : Vérification des capacités de la centrale hydraulique

Les feuilles de copie remises au (à la) candidat(e) viendront compléter ces documents et permettront au (à la) candidat(e) de répondre au questionnement.

Après avoir complété les en-têtes, le (la) candidat(e) remettra en fin d'épreuve ses copies paginées et les documents réponses aux questions.

Le sujet comporte 6 parties distinctes (cf. durées conseillées indiquées dans le sujet).

Les parties peuvent être traitées de façon indépendante.

- 1<sup>re</sup> partie : Fonctionnement global du process
- $2^e$  partie : Étude du processus de fonderie
- $3<sup>e</sup>$  partie : Productivité / Contrôle / Fabrication
- $4^e$  partie : Analyse du mécanisme de fermeture du moule
- $5^e$  partie : Étude de résistance mécanique d'une liaison
- $6^e$  partie : Commande du mouvement de basculement du bâti de coulée

#### **INFORMATION AUX CANDIDATS**

Vous trouverez ci-après les codes nécessaires vous permettant de compléter les rubriques figurant en en-tête de votre copie.

Ces codes doivent être reportés sur chacune des copies que vous remettrez.

▶ Concours interne de l'Agrégation de l'enseignement public :

Concours EAI

Section/option 1414A 102

Epreuve

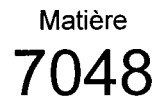

▶ Concours interne du CAER / Agrégation de l'enseignement privé :

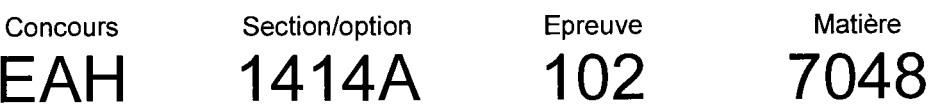

## Carter de compresseur produit sur un bâti de « coulée-basculée »

(Durée conseillée pour la lecture du sujet : 20 min)

**Description du contexte global** 

Un industriel sous-traitant de l'industrie automobile a reçu de son donneur d'ordre une demande d'étude de faisabilité. Celle-ci porte sur la production en série du carter en aluminium de l'étage de compression d'un corps de turbocompresseur pour véhicule particulier.

Les turbocompresseurs sont des turbines actionnées par les gaz d'échappement qui servent à suralimenter les moteurs en air pour obtenir plus de puissance. L'ensemble du turbo est un élément essentiel permettant d'augmenter de manière significative le rendement d'un moteur à explosion et par là de réduire les consommations en carburant. Il permet virtuellement d'agrandir la cylindrée du moteur et sa maîtrise technologique est une des conditions qui ont permis la généralisation du *downsizing*<sup>1</sup> des moteurs depuis une quinzaine d'années.

Sa conception et sa réalisation doivent être particulièrement suivies afin de répondre aux exigences environnementales tout au long de la vie du moteur et du véhicule équipé. Les figures d'illustration ci-dessous permettent de disposer d'un aperçu de deux modèles de turbos.

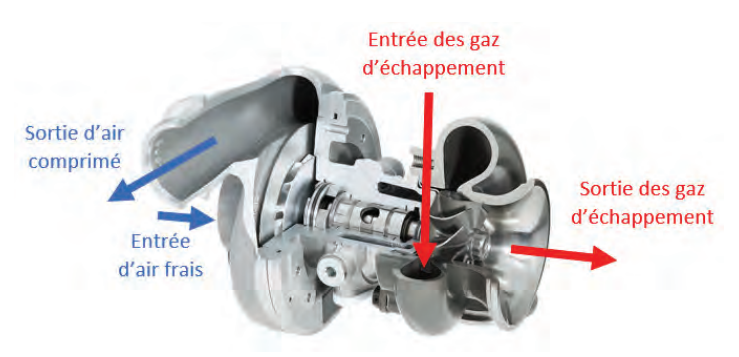

Fig.1: fonctionnement de principe d'un turbo. Fig.2: exemple de compresseur

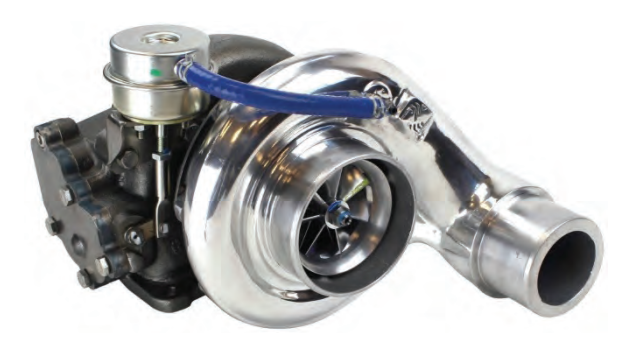

La figure 1 représente un turbocompresseur assemblé en coupe partielle. La turbine « échappement » de droite récupère une partie de l'énergie des gaz de combustion en entraînant la turbine de compression. Sur la figure 2, le carter en aluminium semblable à celui présenté dans cette étude supporte la turbine de compression ; celle-ci aspire l'air « frais » pour l'envoyer en surpression vers le moteur, ce qui en augmente significativement le rendement.

La pièce étudiée dans la suite de l'étude est moulée en aluminium. Il s'agit de la partie « froide » qui assure la compression de l'air alimentant les cylindres. De ses qualités de conception et d'élaboration dépendent une partie du rendement du moteur sur lequel ce turbo est monté.

Le procédé d'élaboration du brut de fonderie est du type « coulée-basculée », qui associe un moule permanent à un mouvement destiné à limiter les turbulences lors de la coulée de l'alliage. Les commandes représentent une campagne de 200 000 pièces annuelles sur 4 ans.

B

 $\frac{1}{2}$  and  $\frac{1}{2}$  are the contract of the contract of  $\frac{1}{2}$  and  $\frac{1}{2}$  are the contract of  $\frac{1}{2}$  $1$  Downsizing : terme utilisé en mécanique automobile pour désigner un ensemble de procédés visant à réduire la cylindrée d'un moteur sans en dégrader la puissance finale et à améliorer le ratio puissance/litre pour en diminuer les émissions toxiques (source Wikipedia).

L'entreprise a conçu et fabriqué le système appelé bâti de « coulée-basculée » (figure 3), sur lequel sont montés deux outillages (moules).

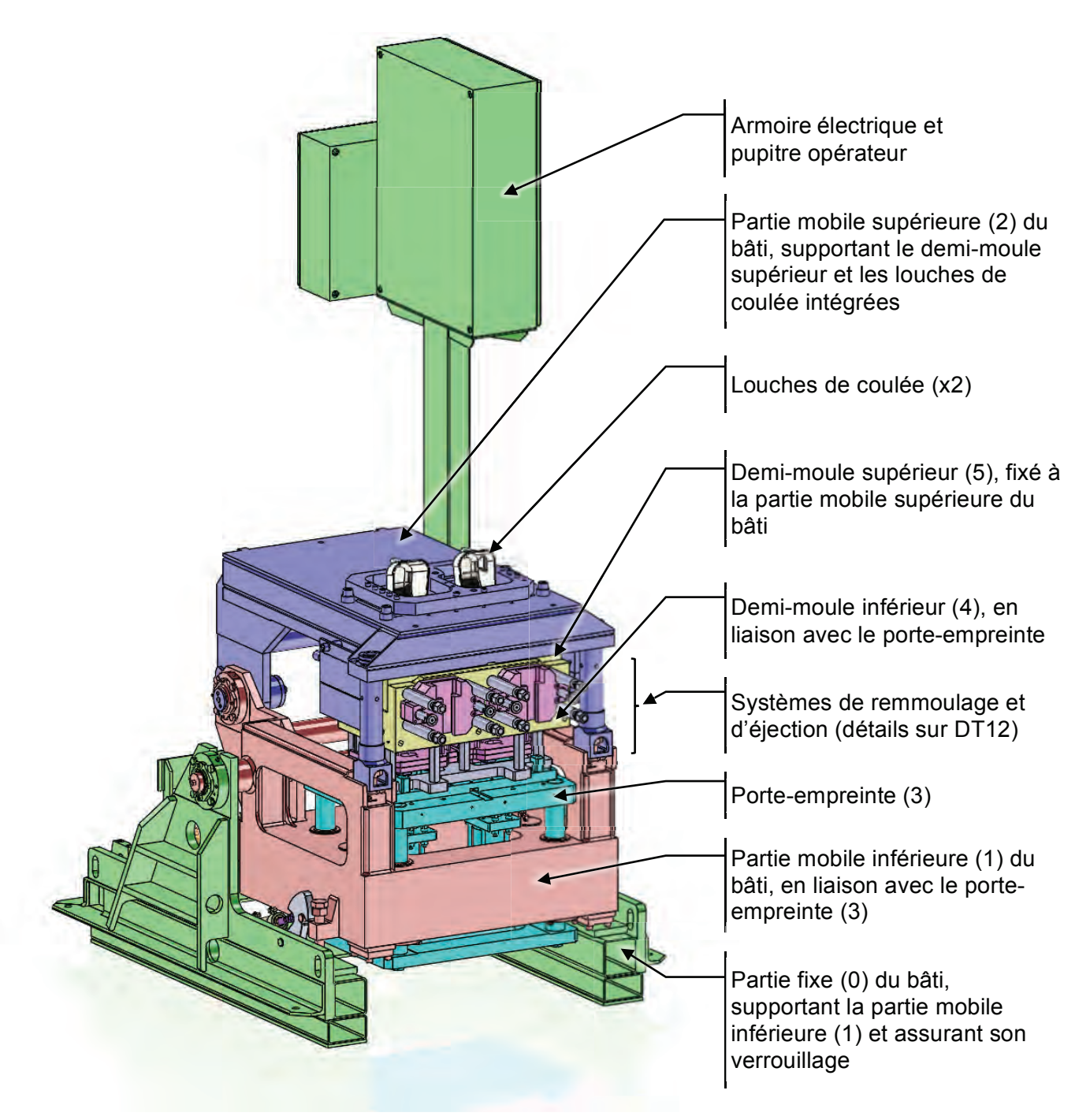

Fig.3 : description des principaux éléments du bâti de « coulée-basculée »

Les principales étapes du fonctionnement en production sont décrites sur le document technique DT01.

## **Partie 1: fonctionnement global du process**

#### (Durée conseillée : 30 min)

Objectifs : comprendre le fonctionnement du poste de travail et estimer sa productivité

### Description du fonctionnement du système

Documents:

- description du processus complet et des principaux constituants du système (DT01);
- relevé des temps de cycle de production (DT02).

La cellule de production (figure 4) comprend un robot de coulée, qui va plonger la louche dont il est équipé dans le four de maintien, et le système de bâti de « coulée basculée » sur lequel est monté le moule. L'ensemble est commandé par un automate situé dans une armoire électrique adjacente qui coordonne les différents mouvements, en fonction des consignes de l'opérateur qui supervise et participe au processus. L'opérateur interagit avec la « commande » via le pupitre situé sur l'armoire électrique, où il dispose des paramètres de surveillance du process (températures, pression, ...).

Le concepteur de la machine a veillé à l'ergonomie du poste de travail pour faciliter les opérations de production, de réglages, de mises au point et de maintenance.

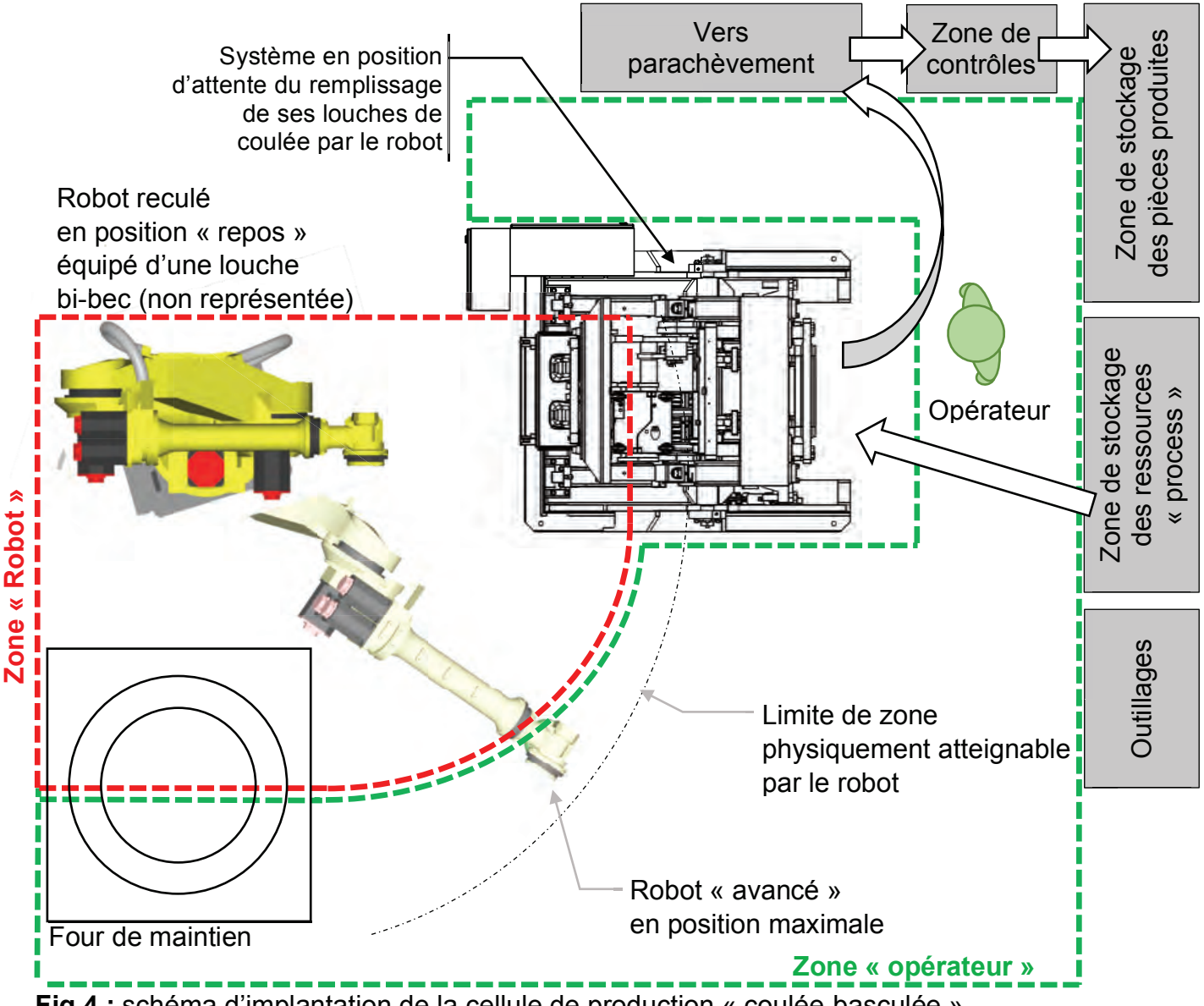

Fig.4 : schéma d'implantation de la cellule de production « coulée-basculée »

Les étapes de production du système sont données ci-dessous :

- 1- montage et réglage des outillages préalablement potevés sur le bâti :
- 2- chauffage initial de l'outillage (moules et louches montés sur le système);
- 3- démarrage de la production, contrôles et vérifications ;
- 4- stabilisation des paramètres de production ;
- 5- production stabilisée pendant la campagne, surveillance des aléas ;
- 6- fin de production, refroidissement, démontage, nettoyage et maintenance des outillages.

L'opérateur conduit et surveille le processus de fabrication. Sa fiche de poste comporte les tâches non ordonnées suivantes :

- remmouler les 2 moules avec les ressources stockées puis lancer le cycle :
- une fois le cycle achevé, extraire la pièce brute refroidie (350°C environ) et la déposer dans un système automatique qui effectue le parachèvement ; ce système dispose d'un convoyeur qui dépose les pièces traitées en vrac dans une zone « tampon » avant contrôles où elles refroidiront à l'air libre :
- nettoyer par soufflage les empreintes du moule ;
- contrôler les pièces précédemment produites ;
- surveiller le processus (contrôles et report des paramètres de production).  $\omega_{\rm{max}}$

Pour réaliser la quantité annuelle de pièces, des campagnes de production par lots économiques de 20 000 pièces sont lancées. 24 jours sont prévus pour réaliser cette production. Les hypothèses définies sur le « DT02 - Relevé des temps de cycle de production » sont retenues.

La production est considérée stabilisée (point 5 du descriptif des étapes de production), hors opérations préparatoires de lancement et de sortie de fabrication (points 1 à 4). Le cycle de production est optimisé (temps masqués), prêt à démarrer avec ses conditions initiales satisfaites : système complet fonctionnel, four de maintien alimenté, moules à température, outillages et ressources « process » disponibles. Le système est ouvert face à l'opérateur prêt à remmouler (partie mobile supérieure ouverte à 90°, bâti et partie inférieure à 0°).

- Question 1.1 **Compléter** sur le DR01 « Diagramme de temps de cycle » les opérations nécessaires à la production de deux pièces brutes masselottées. Déterminer le temps de cycle de fabrication pour deux pièces.
- Question 1.2 Vérifier que la production du lot peut être assurée dans le temps envisagé. Commenter votre résultat.
- Question 1.3 **Justifier** la conception et la mise en œuvre d'un bâti de type « coulée basculée » à double ouverture de moule au lieu d'un bâti de moulage en coquille « classique ».
- **Question 1.4** Justifier l'utilisation d'un robot dans cette cellule de production au regard des critères d'ergonomie et de production.
- Question 1.5 Indiquer les risques et précautions générales d'utilisation de ce robot, dans le cadre de cette cellule de production en fonderie « non collaboratif » avec un ou plusieurs opérateurs.

## **Partie 2 : Fonderie**

#### (Durée conseillée : 35 min)

Objectifs : comprendre le processus d'élaboration de coulée basculée spécifique à ce carter de compresseur afin de déterminer les conditions nécessaires à l'obtention d'une pièce de qualité

#### Documents:

• dessin de définition du carter de compresseur « brut » établi par le client (DT03).

L'entreprise doit produire un carter de compresseur brut répondant aux spécifications et exigences du client (DT03).

Après la coulée des pièces et une fois le bâti et l'outillage ouverts, l'opérateur en retire deux ensembles (en un exemplaire, schématisés en DR02), qu'il dépose sur le système de parachèvement.

- Question 2.1 Identifier sur chaque vue du DR02 (couleurs bleue et verte légendées) les différentes parties qui seront séparées de la pièce au cours du parachèvement. Indiquer pour chacune d'entre elles, leur matériau constitutif.
- **Question 2.2 Indiquer** par quel moven technologique est obtenu le cône central  $\emptyset$ 28.8 à 6° dans la pièce brute.
- **Question 2.3 Justifier** l'emplacement de la masselotte.

Question 2.4 Tracer en rouge sur le DR02 le(s) plan(s) de joint de cette pièce.

Lors d'une coulée gravitaire « en tête », le métal « chute » dans le moule puis remplit progressivement l'empreinte de la pièce à fabriquer comme ci-contre.

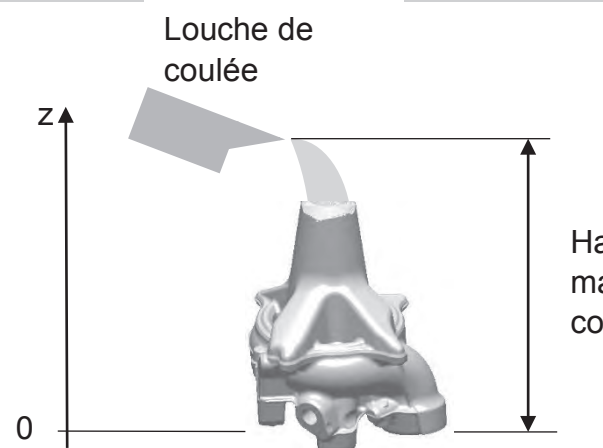

Hauteur maximale de coulée : 20 cm

**Question 2.5 Déterminer** la vitesse verticale théorique maximale (m·s<sup>-1</sup>) de l'alliage au fond de l'empreinte, en supposant les frottements nuls et en négligeant les phénomènes visqueux de l'alliage.

Les vitesses maximales conseillées de coulée gravitaire en coquille sont de l'ordre de 0,8 à  $1,0 \text{ m} \cdot \text{s}^{-1}$ . Afin de limiter les turbulences, les vitesses maximales de coulée gravitaire en coquille sont de l'ordre de  $0.8$  à  $1.0$  m s<sup>-1</sup>.

Question 2.6 Justifier l'intérêt de la coulée « basculée » par rapport à la coulée « en tête ».

Des résultats de simulation de coulée basculée issus d'un logiciel de simulation sont donnés sur le DT05.

**Question 2.7** Estimer les vitesses maximales de l'alliage au cours de la coulée simulée, dans les zones « pièce » et « hors-pièce ». Justifier ces « ajustements » au regard des critères de « santé métallurgique » et de productivité.

Les données de masse suivantes ont été relevées au cours de la fabrication de la pièce :

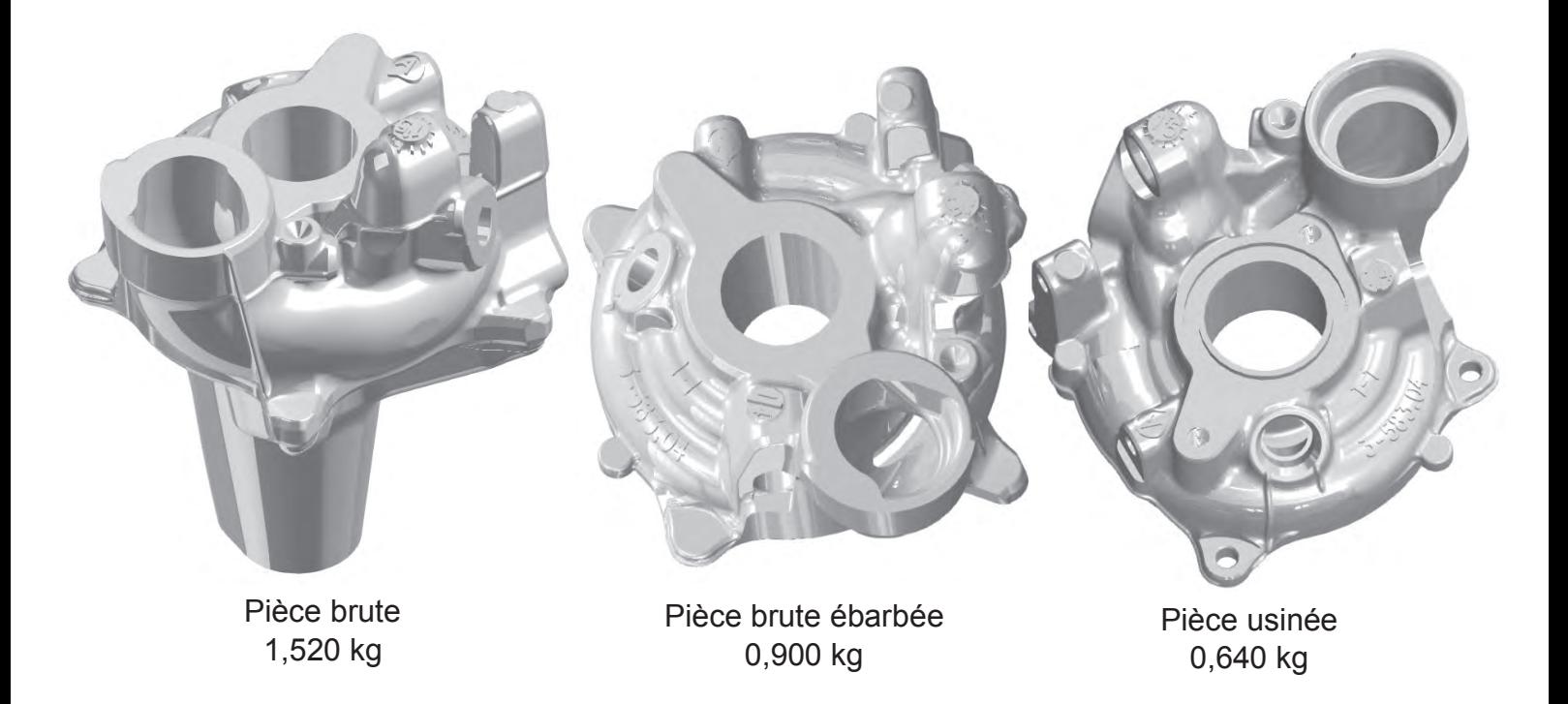

Question 2.8 Calculer la mise au mille Mm pour cette pièce, puis commenter la valeur obtenue par rapport aux autres procédés de fonderie.

## *Partie 3 : Productivité / Contrôle / Fabrication*

#### **(Durée conseillée : 35 min)**

*Objectifs : proposer une solution de fabrication par usinage optimisant la productivité* 

## *Productivité*

Les exigences du client en termes de quantité et de prix de pièce et le fait que l'entreprise doit faire face à une augmentation importante de ses commandes, ont amené les ingénieurs à étudier l'acquisition d'un moyen de production 5 axes. Cet investissement doit permettre de réaliser complètement une paire de pièces en 2 phases, avec un temps de cycle global proche de celui de l'élaboration des bruts.

On souhaite vérifier la rentabilité de l'investissement. Les flux nets de trésorerie cumulés sur la durée de vie du moyen de production doivent être supérieurs au montant des investissements et le délai de récupération de l'investissement est fixé à dix-huit mois.

Sur le DR03, en vous aidant du DT06 :

- **Question 3.1 Calculer,** en fonction de la quantité envisagée de pièces à fabriquer, le coût total de production.
- **Question 3.2 Établir** pour 4 années le tableau de calcul des flux nets de trésorerie lié à ce projet d'investissement. **Calculer** la somme des flux nets de trésorerie.
- **Question 3.3 Déterminer** l'expression littérale puis **calculer** la durée en mois nécessaire pour atteindre le seuil de rentabilité (délai de retour sur investissement du capital investi). **Conclure** sur l'investissement.

## *Contrôle*

#### *Documents :*

• *dessin de définition du carter de compresseur usiné (DT04).* 

Le client souhaite obtenir la pièce finie selon sa définition partielle en DT04.

- **Question 3.4 Relever** les éléments de cotation relatifs aux surfaces A et B (DT04). **Expliquer** en quoi la réalisation conforme de ces surfaces est un préalable nécessaire à l'obtention d'une pièce répondant à l'ensemble des spécifications exigées par le client.
- **Question 3.5 Compléter** sur le DR04 l'explicitation des spécifications géométriques proposées.

## *Fabrication*

La pièce brute telle que définie sur le DT03 a été modifiée en revue de projet pour permettre le gain d'une opération, après vérification des capabilités du processus d'usinage disponible. Après débourrage, décochage et ébavurage, une tronçonneuse vient en effet séparer la masselotte de la pièce, ce qui engendre une forme en « X » comme sur la figure suivante, qui devra être supprimée par enlèvement de matière.

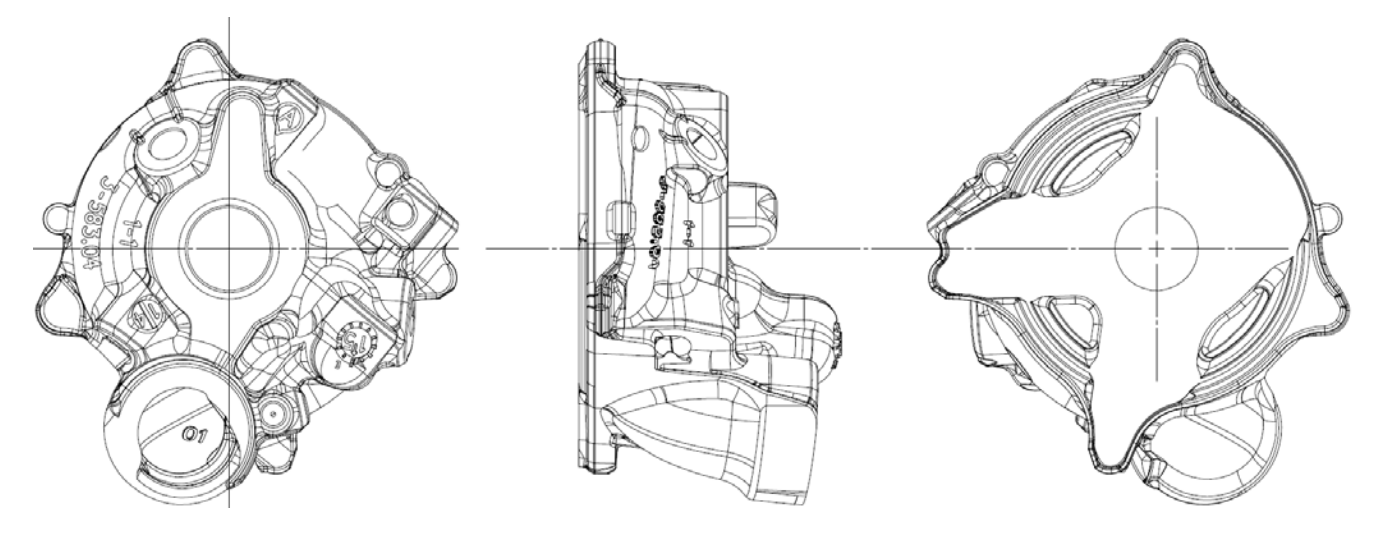

Après tronçonnage et selon les consignes du client, l'entreprise souhaite réaliser l'ensemble des usinages de cette pièce en un maximum de 2 phases, sur centre d'usinage 5 axes (Cf. DT 04) :

- phase 10 : surfaces A, B, alésage Ø35,76 et profil G-H, puis les 4 trous de la base ;
- phase 20 : surfaces C-C1-D, toutes surfaces liées à A et B ;
- les autres surfaces ne seront pas prises en compte dans cette étude ;
- les points *a* et *b* des définitions des pièces « État brut client » et « Pièce usinée » sont utilisés pour la construction du référentiel d'usinage.
- **Question 3.6** Sur le DR05 pour la phase 10, **représenter** sur les vues de la pièce, la mise en position, le référentiel mis en place et les surfaces réalisées. Dans les tableaux, **expliciter** la mise en position, **définir** l'ordre de réalisation des surfaces et **proposer** des outils pour chaque opération.
- **Question 3.7** Sur le DR06 pour la phase 20, **représenter** sur les vues de la pièce, la mise en position, le référentiel mis en place et les surfaces réalisées. Dans les tableaux, **expliciter** la mise en position, **définir** l'ordre de réalisation des surfaces.

L'entreprise a mis en place avec son client « traditionnel » un contrat de fourniture des pièces se basant sur un contrôle de la proportion d'individus non conformes. Le système d'échantillonnage ISO 2859-1 (DT07) pour le contrôle par attributs a été retenu.

Le NQA (Niveau de Qualité Acceptable) convenu entre les parties est de 4‰.

L'acceptation des livraisons est fondée sur un contrôle de type général de niveau III accompagné d'un plan d'échantillonnage simple en contrôle normal pour la phase de lancement du premier lot de pièces. 7 pièces ont été contrôlées non conformes sur ce premier lot.

**Question 3.8 Déterminer** l'effectif de l'échantillon ainsi que les critères d'acceptation / rejet du lot. **Vérifier** la conformité du lot. **Commenter** les choix et résultats puis **conclure.**

## Partie 4 : Analyse du mécanisme de fermeture du moule

#### (Durée conseillée : 40 min)

Objectifs : Suite à des défauts constatés sur une présérie de pièces, analyser le mécanisme de fermeture du moule et les solutions techniques adoptées garantissant la bonne qualité du produit.

#### Documents nécessaires pour cette partie :

- dessin d'ensemble « Système de fermeture du moule » (DT09);
- dessin d'ensemble « Mise et maintien en position du moule » (DT10);
- dessin d'ensemble « Description du moule » (DT11) :
- description du processus complet et des principaux constituants du système (DT01).

Le mécanisme de fermeture du moule en deux mouvements est décrit sur les documents DT01 et sur le schéma cinématique ci-dessous :

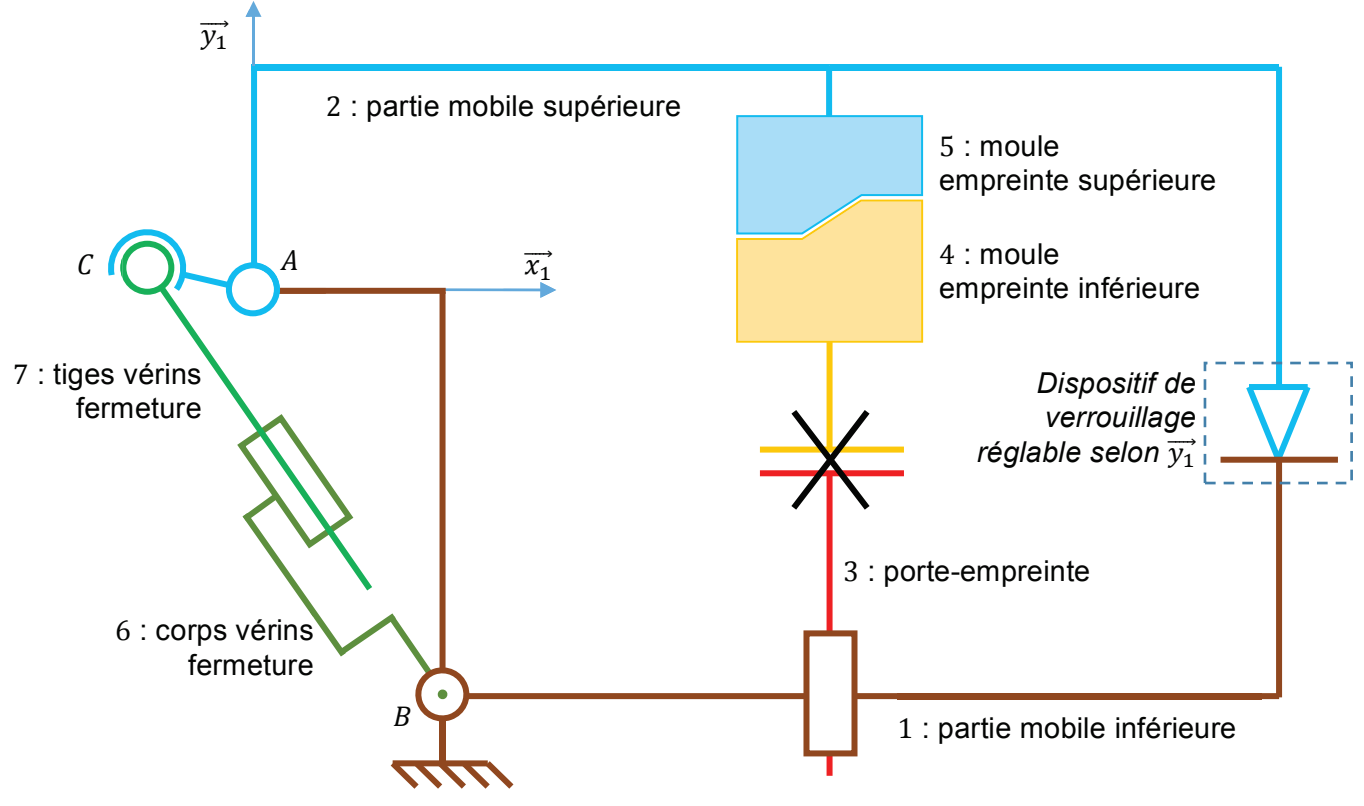

Fig.5 : schéma cinématique du mécanisme de fermeture du moule

La fonction du mécanisme est d'assurer la mise en position relative des deux empreintes du moule, avec un défaut maximum de 0,1 mm au niveau du (des) plan(s) de joint (dans toutes les directions). La liaison entre les deux empreintes sera considérée comme une liaison encastrement.

La liaison encastrement entre le porte-empreinte et l'empreinte inférieure du moule est réalisée par une mise en position de type appui-plan et un maintien en position par bridage.

- **Question 4.1 Réaliser** le graphe des liaisons du mécanisme 3D (avant bridage de la liaison 3-4. et en excluant les vérins 6-7). Déterminer son degré d'hyperstatisme.
- Question 4.2 Préciser les degrés de liaison excédentaires (degrés qu'il faudrait « libérer ») du point de vue de la liaison entre les deux empreintes du moule, afin de garantir leur bon positionnement relatif.

Malgré l'ensemble des solutions techniques adoptées pour réduire les conséquences de cet hyperstatisme, il subsiste un risque de défaut de positionnement (rotation autour de l'axe  $\overrightarrow{x_1}$ ), illustré par le croquis (figure 6) suivant :

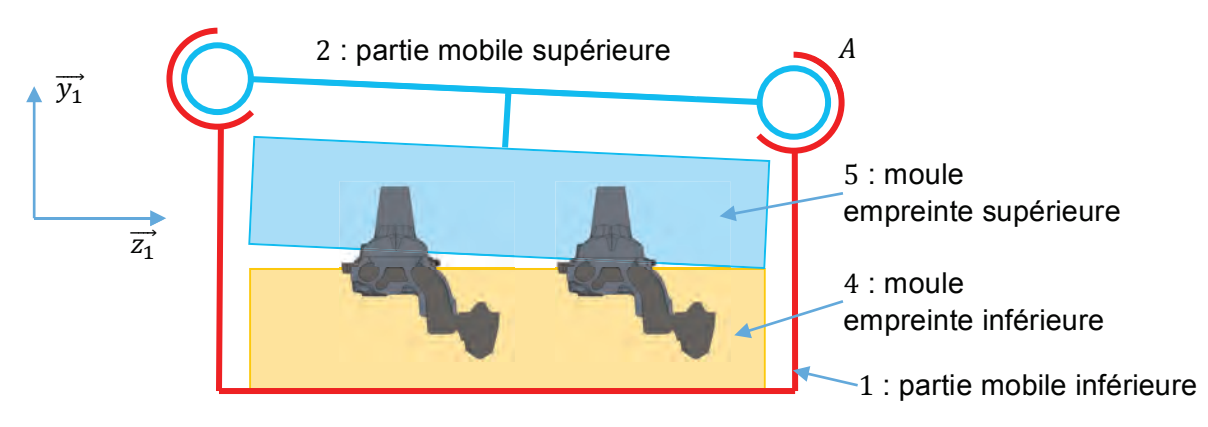

Fig.6 : schéma cinématique du mécanisme de fermeture du moule

- Question 4.3 Décrire les conséquences de ce défaut résiduel sur le fonctionnement du mécanisme, les opérations de démoulage et le respect des spécifications sur les pièces.
- Question 4.4 Grâce à une analyse des solutions techniques décrites sur les documents techniques DT09 et DT10, justifier la modélisation proposée pour la liaison entre le porte-empreinte et l'empreinte inférieure. Préciser les solutions techniques adoptées.

 $|a|$ pièce brute possède une spécification dimensionnelle (qui n'apparait pas sur DT03) entre la surface Z1 et la surface plane située en face de Z1.

 $21.3 \pm 0.2$  mm

Cette spécification intervient entre deux surfaces brutes engendrées par les deux empreintes supérieure et inférieure du moule (voir annotation sur DT11).

Par conséquent, le respect de cette spécification dépend très fortement de la qualité de la mise en position relative des deux empreintes du moule.

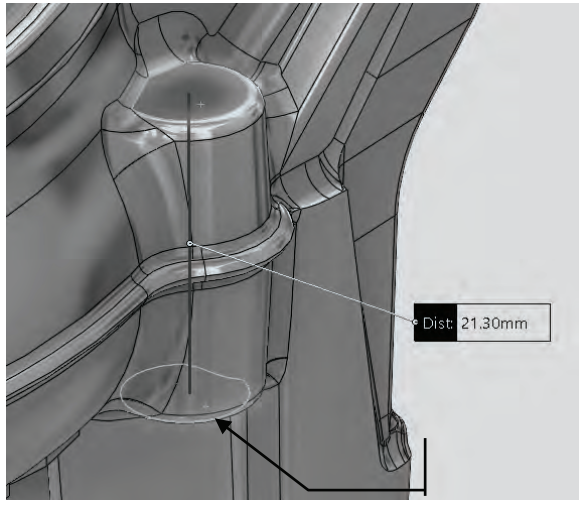

- Question 4.5 En relevant les dimensions nécessaires sur le document DT11 (vue de l'empreinte inférieure) et à l'aide du croquis de la figure 6, estimer la précision dimensionnelle à obtenir au niveau des paliers de la liaison entre les parties mobiles du bâti de « coulée basculée ». Conclure quant à la capacité du système à garantir cette spécification.
- Question 4.6 Proposer une solution d'amélioration permettant par un réglage de réduire un éventuel défaut de positionnement.

## Partie 5 : Étude de résistance mécanique d'une liaison

#### (Durée conseillée : 30 min)

**Objectifs**: vérifier la capacité du mécanisme de basculement à résister aux sollicitations et proposer une solution d'amélioration.

### **Modélisation et calcul analytique**

Documents nécessaires pour cette partie :

· dessin d'ensemble du mécanisme de basculement (DT12).

Dans une première approche, on décide de modéliser l'axe de la liaison partie mobile / partie fixe par une poutre encastrée sur un châssis, soumise à l'action mécanique exercée par la partie fixe :  $\overline{F_{pf\rightarrow pm}}$ .

Hypothèse : on considère le cas où les cordons de soudure ne participent pas à la résistance de l'ensemble mécanosoudé (les différentes parties sont en parfaite cohésion).

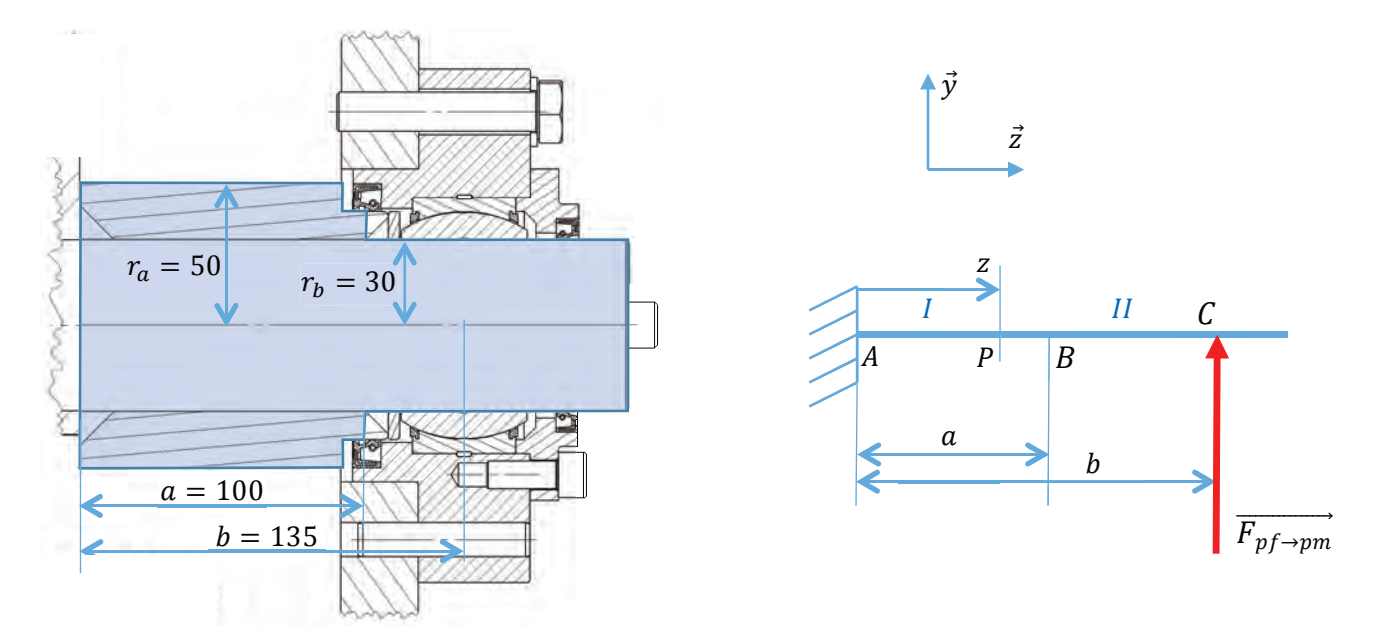

Le matériau utilisé pour la construction de la partie mobile du bâti possède une limite élastique  $\sigma_e = 620$  MPa.

- Question 5.1 Exprimer le torseur de cohésion au point P et décrire la sollicitation à laquelle est soumise l'axe de la partie mobile.
- **Question 5.2 Déterminer** la nature et le lieu des contraintes maximales qu'engendre cette sollicitation. Conclure quant à la résistance de l'axe si le coefficient de sécurité préconisé est de 6.

## *Analyse numérique*

Sur la figure ci-après, une étude dynamique par un logiciel de simulation numérique a permis d'obtenir les composantes de l'action de liaison exercée par la partie mobile sur la partie fixe, exprimées dans le repère lié à la partie mobile  $(\overrightarrow{x_1}, \overrightarrow{y_1}, \overrightarrow{z})$  :  $\overrightarrow{F_{pm\rightarrow pf}} = X_{pm\rightarrow pf} \overrightarrow{x_1} + Y_{pm\rightarrow pf} \overrightarrow{y_1}$ 

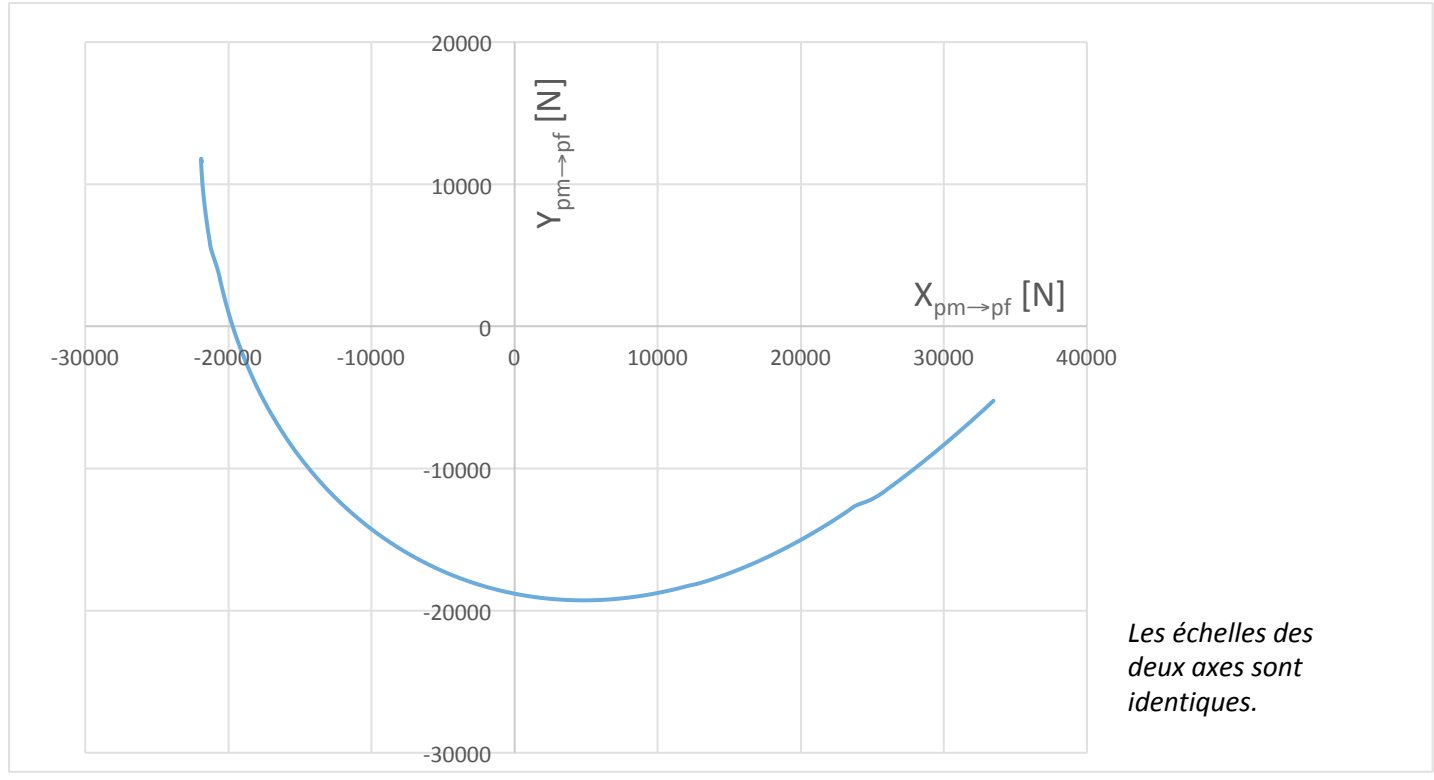

**Fig.7 :** étude dynamique de l'action de liaison exercée par la partie mobile sur la partie fixe

**Question 5.3 Déterminer** l'effort maximal que doit transmettre la liaison entre le bâti et la partie mobile. **Préciser** sa direction (angle par rapport à  $\overrightarrow{x_1}$ ). **Tracer** sur le document réponse DR07 une représentation de l'action exercée par la partie fixe sur la partie mobile au niveau d'une des deux rotules lisses de la liaison.

Pour la suite, on prendra :  $\left\|\overrightarrow{F_{pm\rightarrow pf}}\right\| = 35\ 000\ \text{N}$ 

On décide de faire appel à un logiciel de calcul par éléments finis pour évaluer les contraintes dans la pièce.

**Question 5.4** Parmi les 3 propositions de maillage ci-dessous, **choisir** celle qui offre le meilleur compromis précision/temps de calcul. **Justifier** votre réponse.

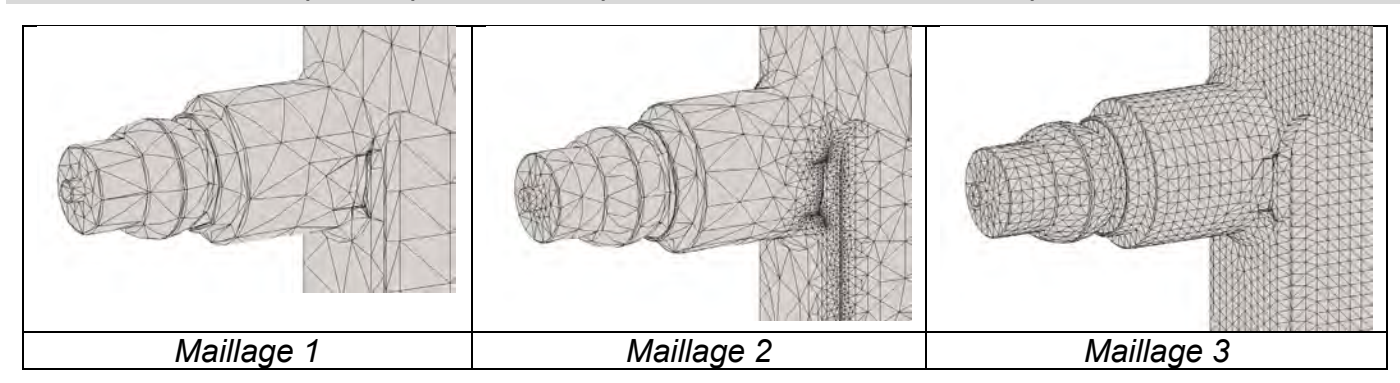

Le logiciel de simulation donne le résultat présenté sur la figure suivante :

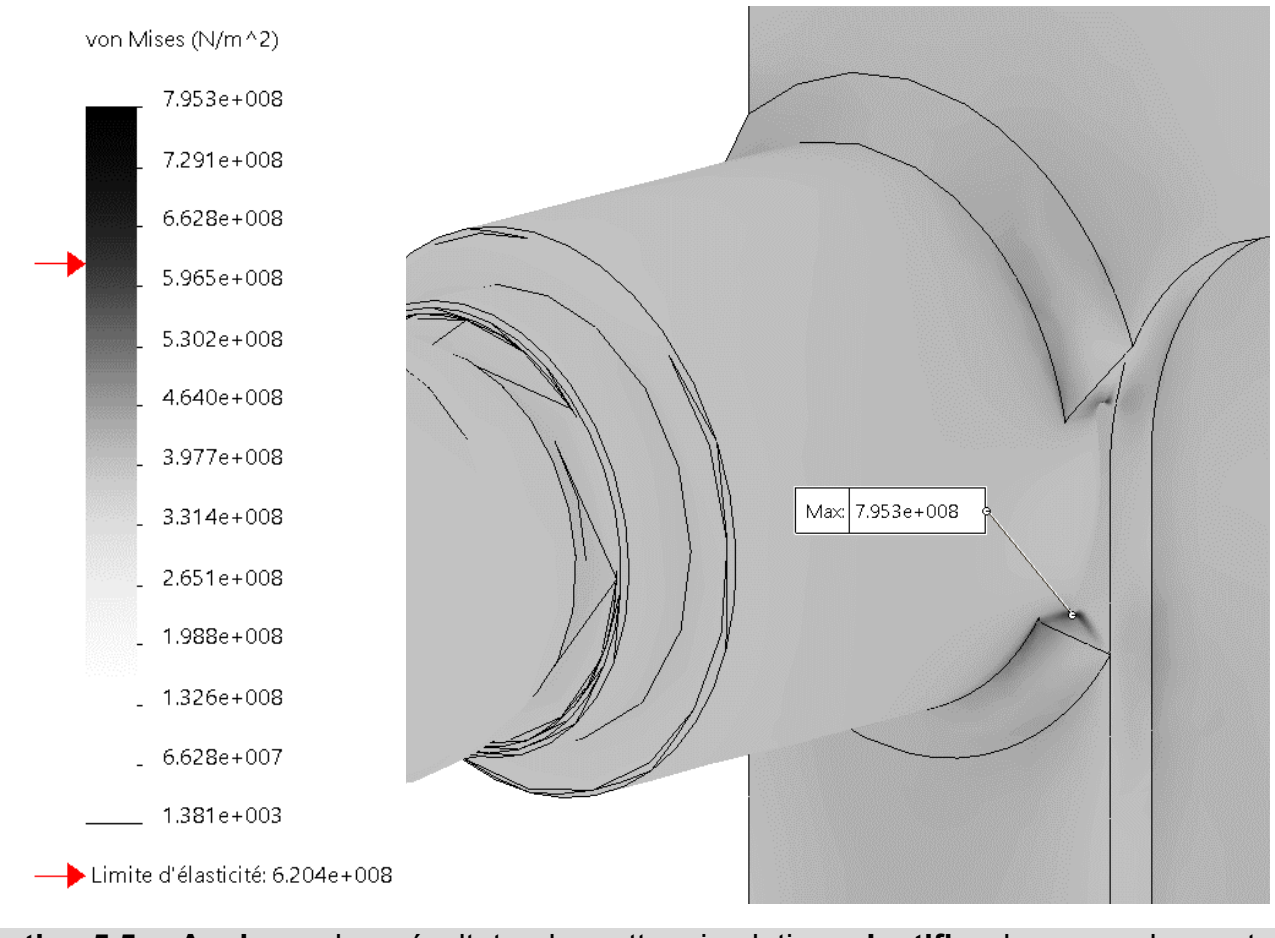

- **Question 5.5 Analyser** les résultats de cette simulation. **Justifier** la zone de contrainte maximale. **Conclure** quant à la résistance de la liaison.
- **Question 5.6 Proposer**, sous forme d'une phrase accompagnée d'un croquis sur le document DR07, une amélioration de la géométrie permettant d'augmenter la résistance de cette liaison. La solution proposée doit être une évolution de la solution actuelle et ne doit pas réduire les espaces d'accès aux éléments du montage.

## Partie 6 : Commande du mouvement de basculement

#### (Durée conseillée : 50 min)

Objectifs : évaluer les performances du dispositif de basculement au regard des critères du cahier des charges (position et vitesse angulaires) et pré-dimensionner une nouvelle solution en mobilisant une énergie électrique.

### Étude de la Solution actuelle

Objectifs : vérifier les performances de la solution hydraulique installée.

Documents techniques nécessaires pour cette partie :

- dessin d'ensemble mécanisme basculement (DT12) ;
- description du mécanisme de basculement (DT08).  $\bullet$

#### Étude de la précision en position angulaire

Le mouvement de basculement est effectué par deux vérins hydrauliques commandés par une servovalve électrohydraulique assurant un asservissement en débit volumique d'huile (il n'y a pas d'asservissement en vitesse angulaire).

Par conséquent, il convient de vérifier que l'influence de la dilatation de l'huile du circuit hydraulique permet le respect du cahier des charges (écart angulaire inférieur à 1°, voir DT08).

Seul le volume d'huile sous pression contenu à l'intérieur des vérins sera pris en compte. Les dimensions des vérins sont données sur le document DT08.

- **Question 6.1** Déterminer graphiquement sur le document DR07, la course effective des vérins de basculement. En déduire le plus grand volume d'huile contenu dans chaque vérin (poussant).
- **Question 6.2** A l'aide du schéma cinématique présenté sur le document DT08, montrer que la relation entre la vitesse de déplacement des tiges de vérin  $v(t)$  et la vitesse de basculement  $\omega(t)$  peut s'écrire :  $v(t) = -\omega(t) \frac{b \cosh \gamma(t)}{\sqrt{b^2 + c^2 - 2 b \cosh \gamma(t)}}.$
- **Question 6.3** En déduire l'expression d'une petite variation de l'angle de basculement  $\Delta\theta$  en fonction d'une petite variation de longueur des vérins  $\Delta u$  et du rapport  $\frac{v}{-1}$

Le coefficient de dilatation thermique de l'huile utilisée dans le circuit est  $A = 0.7 \cdot 10^{-3}$  °C<sup>-1</sup>.

**Question 6.4** Calculer la variation de longueur du vérin, en déduire la variation angulaire maximale de l'ensemble basculant pour une variation de température de 10 °C dans les vérins (tige sortie). Conclure quant à la capacité de l'installation à respecter les écarts tolérés par le cahier des charges (DT08).

#### Étude de la capacité de la centrale hydraulique

Afin de respecter la loi de vitesse avec la précision imposée (cf. DT08), la centrale hydraulique doit être capable, quel que soit l'effort demandé, de fournir le débit suffisant.

Question 6.5 À partir de la loi de vitesse attendue pendant la phase de coulée (DT08), calculer l'angle  $\theta_2 = \theta(t_2)$ .

Pour la suite de l'étude, on prendra  $\theta_2 = 85^\circ$ .

Question 6.6 Donner l'expression du débit que doit fournir la pompe de la centrale hydraulique au cours de la phase de coulée. Estimer sa valeur maximale et préciser les limites de ce calcul

Les accélérations angulaires maximales autorisées sont  $|\dot{\omega}_{max}| = 0.2$  rad · s<sup>-2</sup>.

Hypothèses :

- les actions mécaniques de frottement dans les liaisons et les vérins sont négligées;
- les poids des pièces seront négligés devant celui de l'ensemble mobile 1.
- Question 6.7 Par une étude dynamique sur l'ensemble mobile 1 tel que modélisé sur le document DT08, **donner** l'expression de la pression à fournir aux deux vérins au cours de la phase de coulée.

#### Question 6.8 Calculer sa valeur maximale et justifier la position à laquelle cela se produit.

Une étude par simulation numérique a permis d'obtenir l'évolution de la force à fournir et de la vitesse des vérins en fonction de l'angle  $\theta(t)$  (voir document DR08), au cours des deux phases du mouvement (« coulée » et « retour »).

La courbe caractéristique de la centrale hydraulique est donnée sur le document DR08.

Question 6.9 Sur la courbe de vitesse du document DR08, identifier les tronçons pour lesquels les vérins fonctionnent en tirant. En plaçant sur la courbe quelques points judicieusement choisis, montrer que la centrale hydraulique permet de répondre au cahier des charges.

## Pré dimensionnement d'une solution électrique

Objectifs : pré dimensionner une nouvelle solution faisant appel à l'énergie électrique.

Documents nécessaires pour cette partie :

- dessin d'ensemble du mécanisme de basculement (DT12) ;  $\bullet$
- $\bullet$ caractéristiques de masse de l'ensemble basculant (DT13);
- transmission de puissance par système vis-écrou (DT14).  $\bullet$

Il s'avère que la technologique hydraulique pose de nombreux problèmes.

L'entreprise exploitant le bâti de « coulée basculée » envisage donc de remplacer les dispositifs de transmission hydraulique par un système mixte : électrique pour les mouvements qui doivent être précis (notamment le basculement) et pneumatique pour les autres.

On désire obtenir des performances suivantes en termes de vitesse et d'accélération :

 $|\omega_{max}| = 0.4$  rad  $\cdot$  s<sup>-1</sup> et  $|\dot{\omega}_{max}| = 0.2$  rad  $\cdot$  s<sup>-2</sup>

Question 6.10 Calculer la puissance maximale à fournir à l'ensemble basculant durant le cycle en prenant des hypothèses simplificatrices raisonnables. Expliquer les hypothèses choisies ainsi que les limites de ce calcul quant au choix du moteur.

Le bureau d'étude décide de reconcevoir la chaîne de transmission de puissance sous la forme suivante:

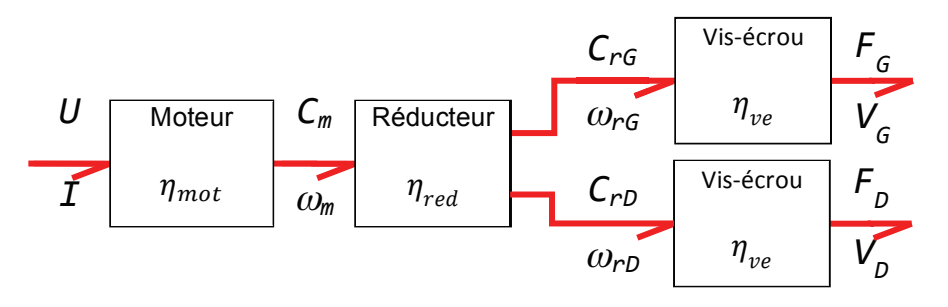

Question 6.11 Justifier le choix du bureau d'étude en précisant les avantages et les inconvénients d'une telle structure.

Les dimensions normalisées des filetages trapézoïdaux sont données sur le document DT14.

Question 6.12 Sur un critère de résistance à la traction/compression (limite élastique du matériau de la vis  $\sigma_e = 600 \text{ MPa}$ ), déterminer le diamètre minimum du noyau de la vis en considérant un coefficient de sécurité de 6. En déduire le diamètre nominal que doit avoir la vis.

Le coefficient de frottement entre la vis et l'écrou est  $f = 0.08$ . Chaque vis doit fournir un effort de 18 000 N. Le rendement du réducteur à double sortie est  $\eta_{red} = 0.97$  (par sortie).

Question 6.13 Calculer le couple maximal que devrait transmettre chaque vis.

Question 6.14 Vérifier alors la résistance de la vis selon le critère de Von Mises.

Question 6.15 Calculer le rendement de chaque système vis-écrou. En déduire la puissance que devra délivrer le moteur.

# **DOCUMENTS TECHNIQUES**

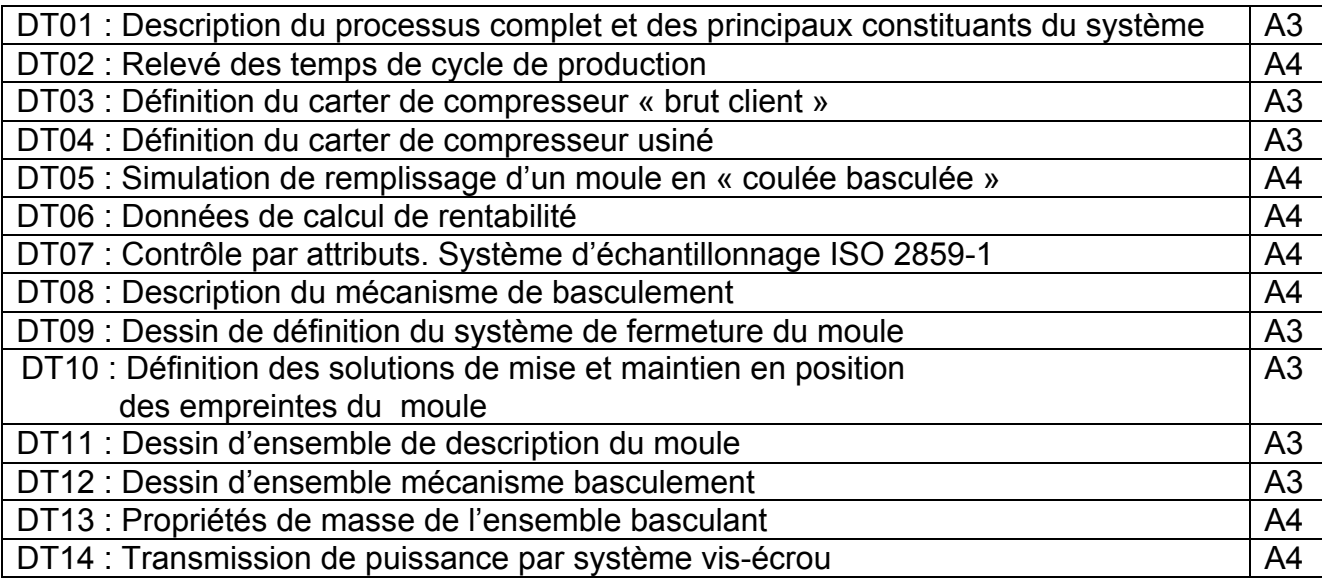

#### **Remarque importante:**

Les DT 03 et DT 04 sont des documents au format A2 échelle 3/4 et imprimés au format **A3.** 

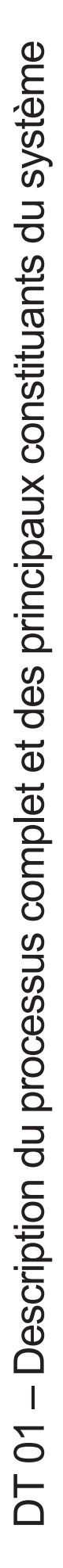

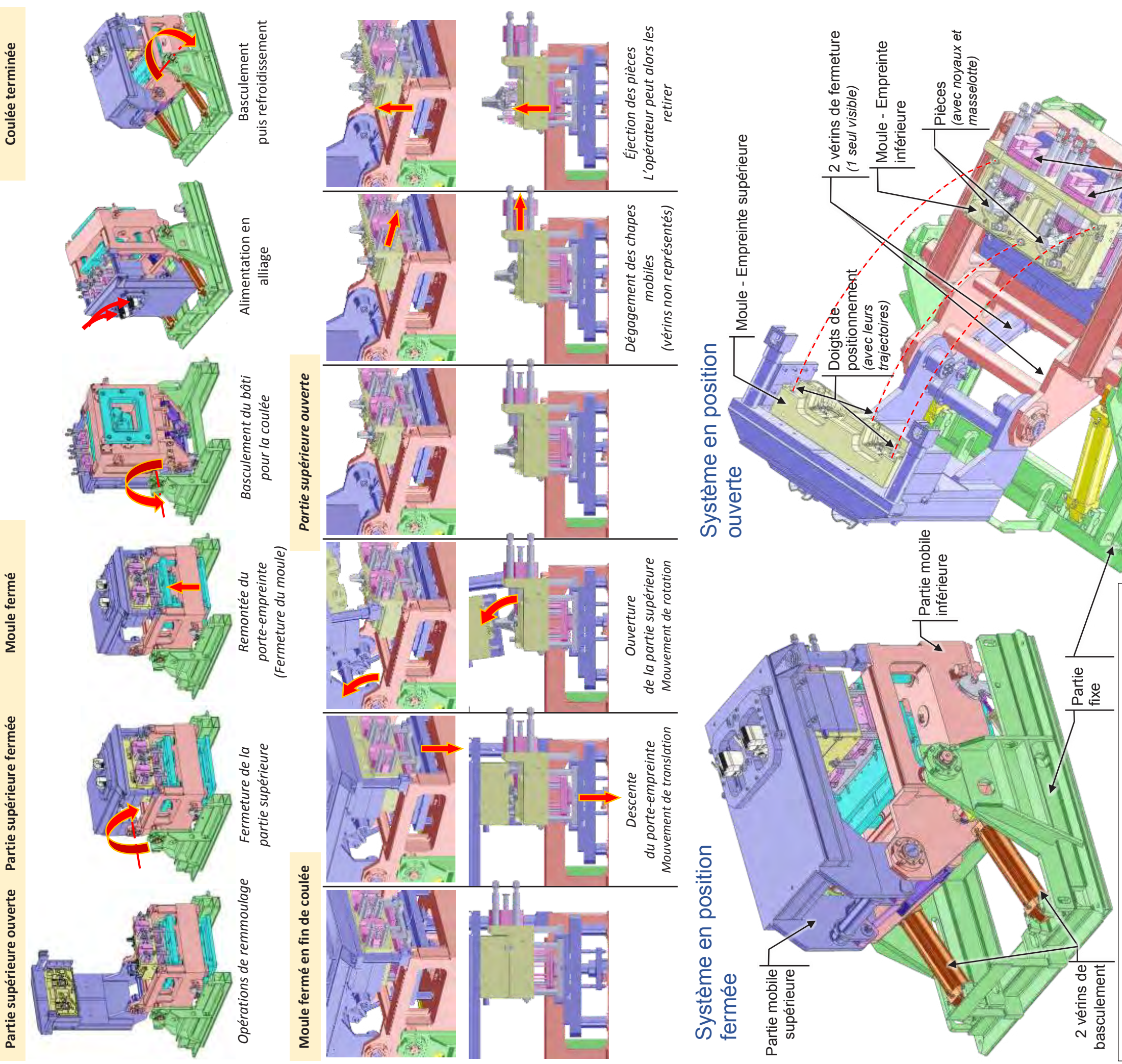

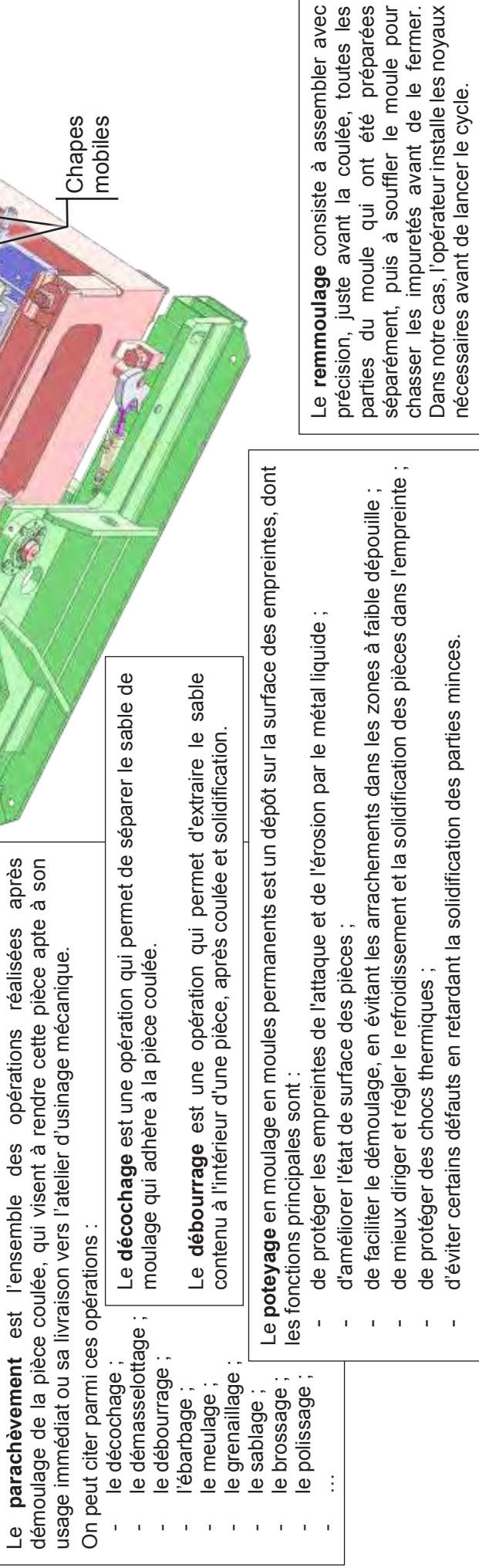

# DT02 – Relevé des temps de cycle de production

## Un relevé des temps des différentes opérations a mis en évidence les données suivantes :

Temps technologiques Tt :

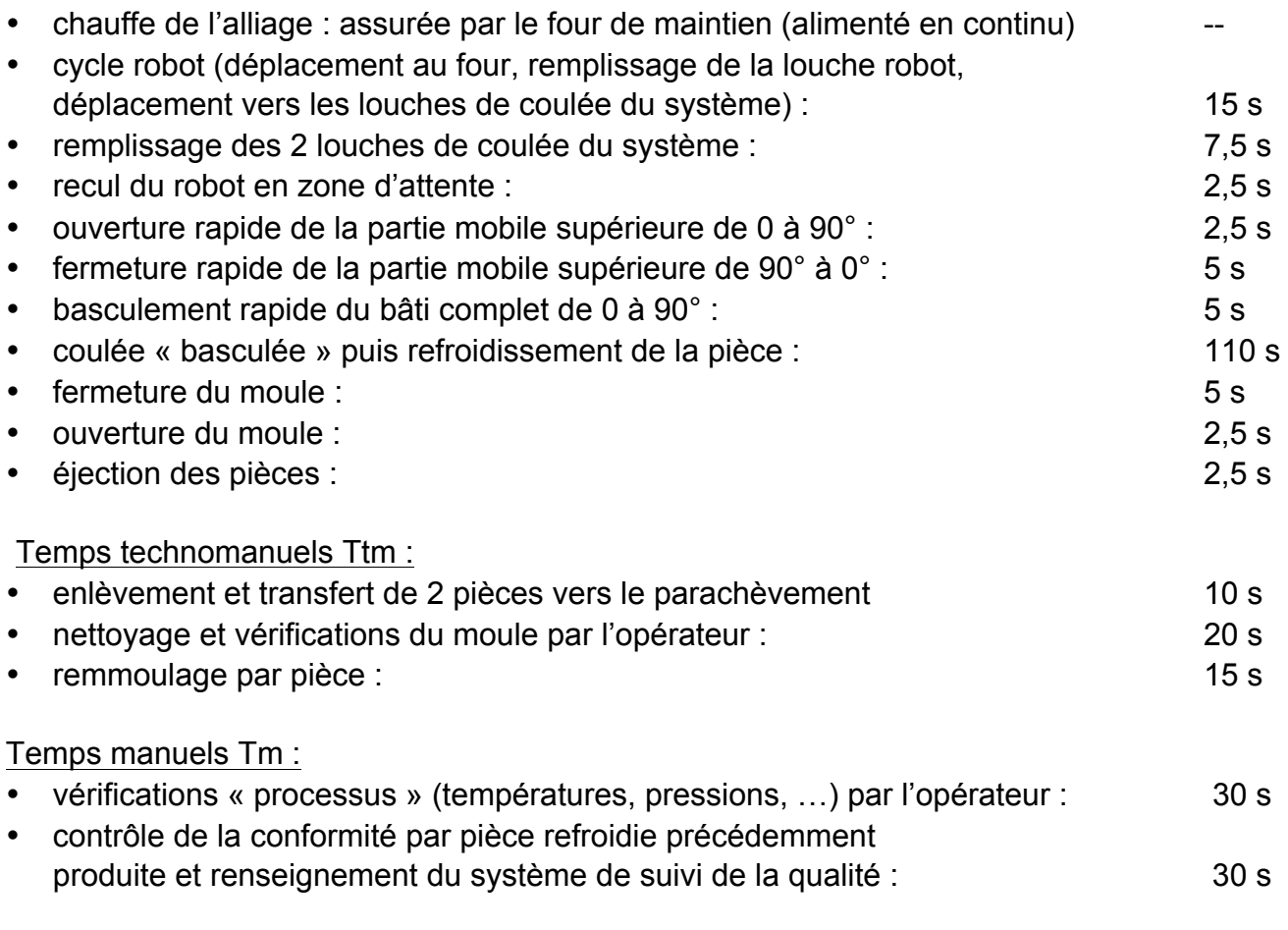

L'organisation de l'entreprise tient compte des données suivantes pour l'installation :

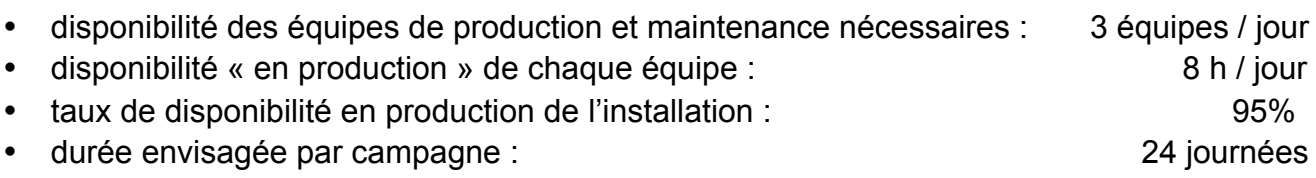

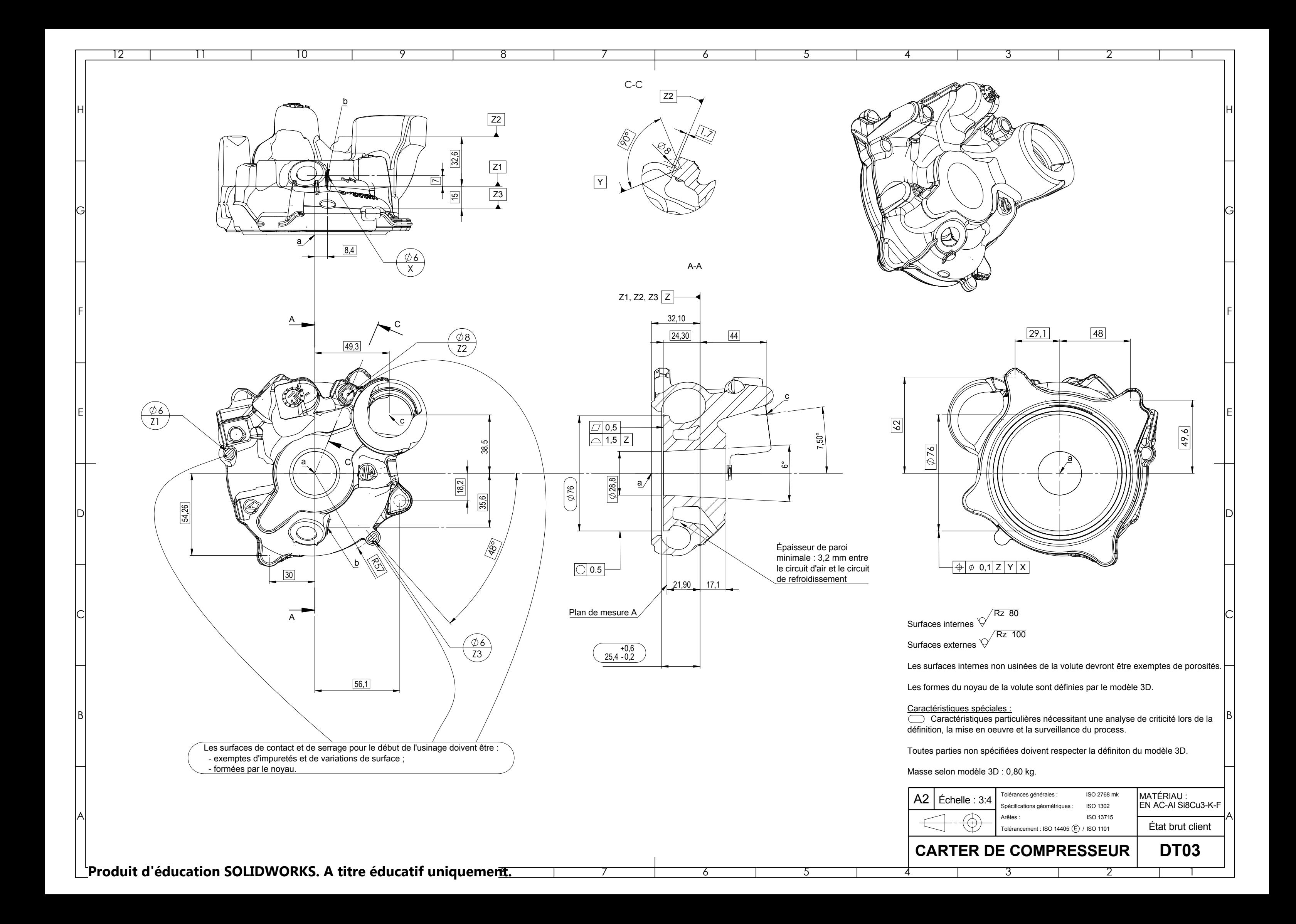

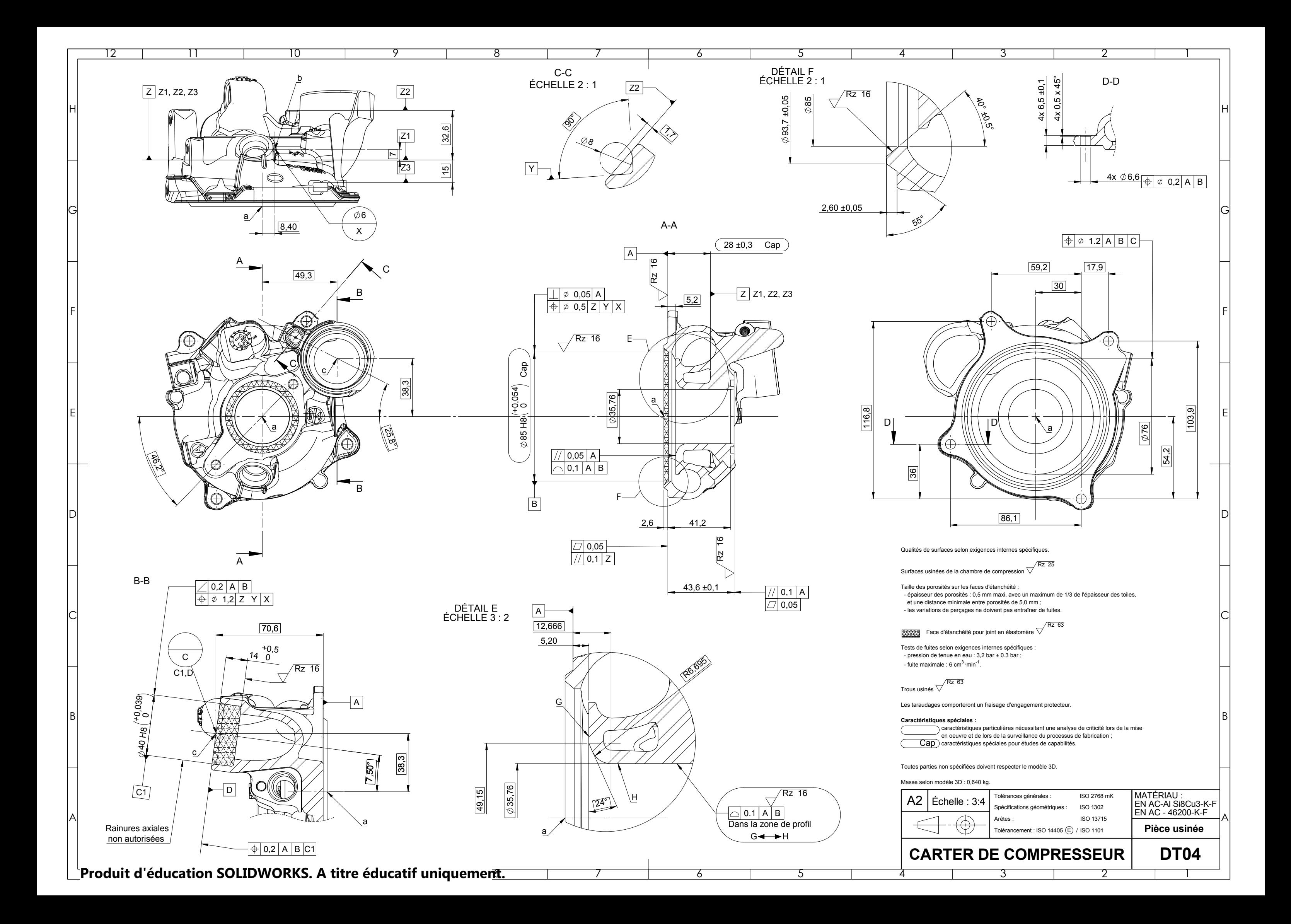

# DT05 : Simulation de remplissage d'un moule en « coulée basculée » – Vitesses absolues

Sous chaque vue de la simulation à différents instants figurent :

- l'instant de capture (s) ;
- le taux de remplissage du moule (%) ;
- la position angulaire de l'ensemble (°).

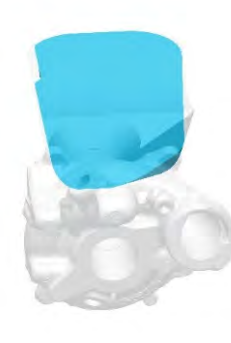

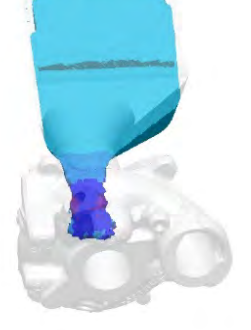

0,00 s / 00,0% / -90,00° 1,10 s / 08,0% / -82,0° 1,30 s / 09,7% / -80,0° 1,50 s / 11,6% / -78,8°

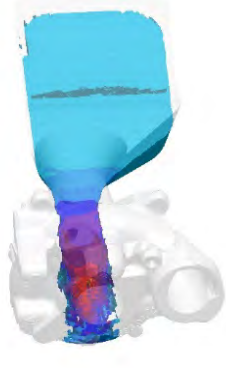

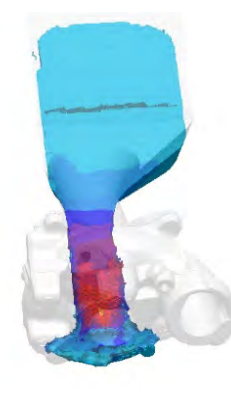

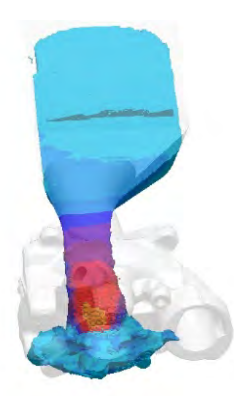

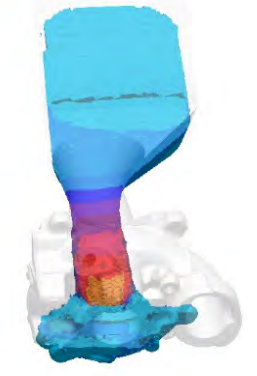

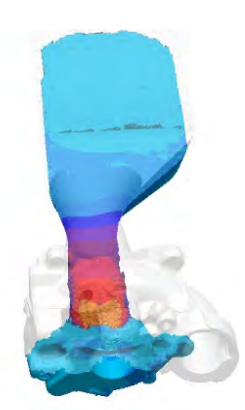

1,70 s / 14,0% / -77,3° 1,90 s / 17,0% / -75,8° 2,10 s / 20,0% / -74,3° 2,30 s / 23,3% / -72,8°

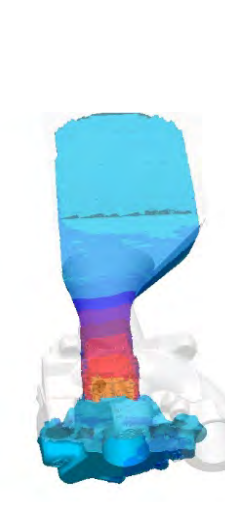

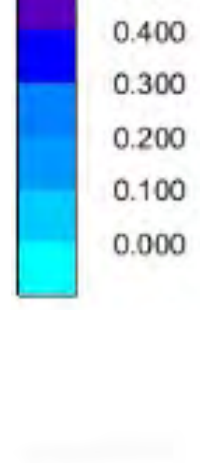

Vitesse absolue  $m·s<sup>-1</sup>$ 

Vide

1.400 1.300

1.200

1.100 1.000 0.900  $0.800$ 0.700 0.600

0.500

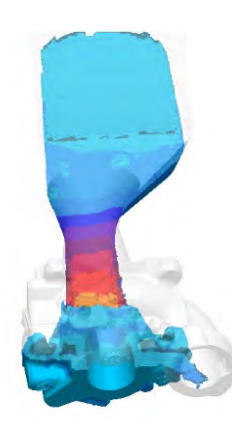

2,50 s / 26,7% / -71,3° 2,70 s / 30,0% / -69,8° 3,80 s / 48,0% / -61,5° 4,80 s / 59,0% / -54,0° 5,30 s / 60,0% / -50,0°

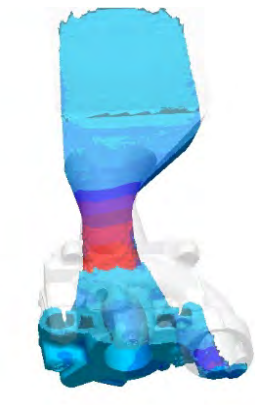

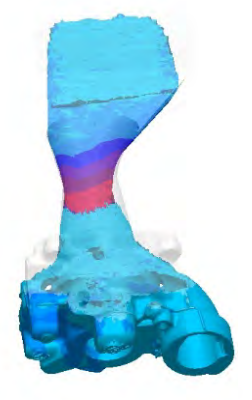

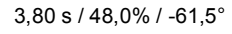

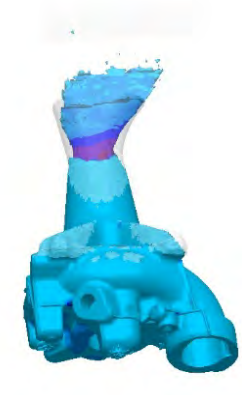

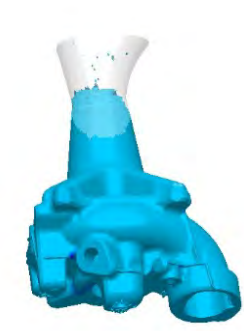

**Tournez la page S.V.P.**

# DT06 – Données pour le calcul de rentabilité

#### Hypothèses :

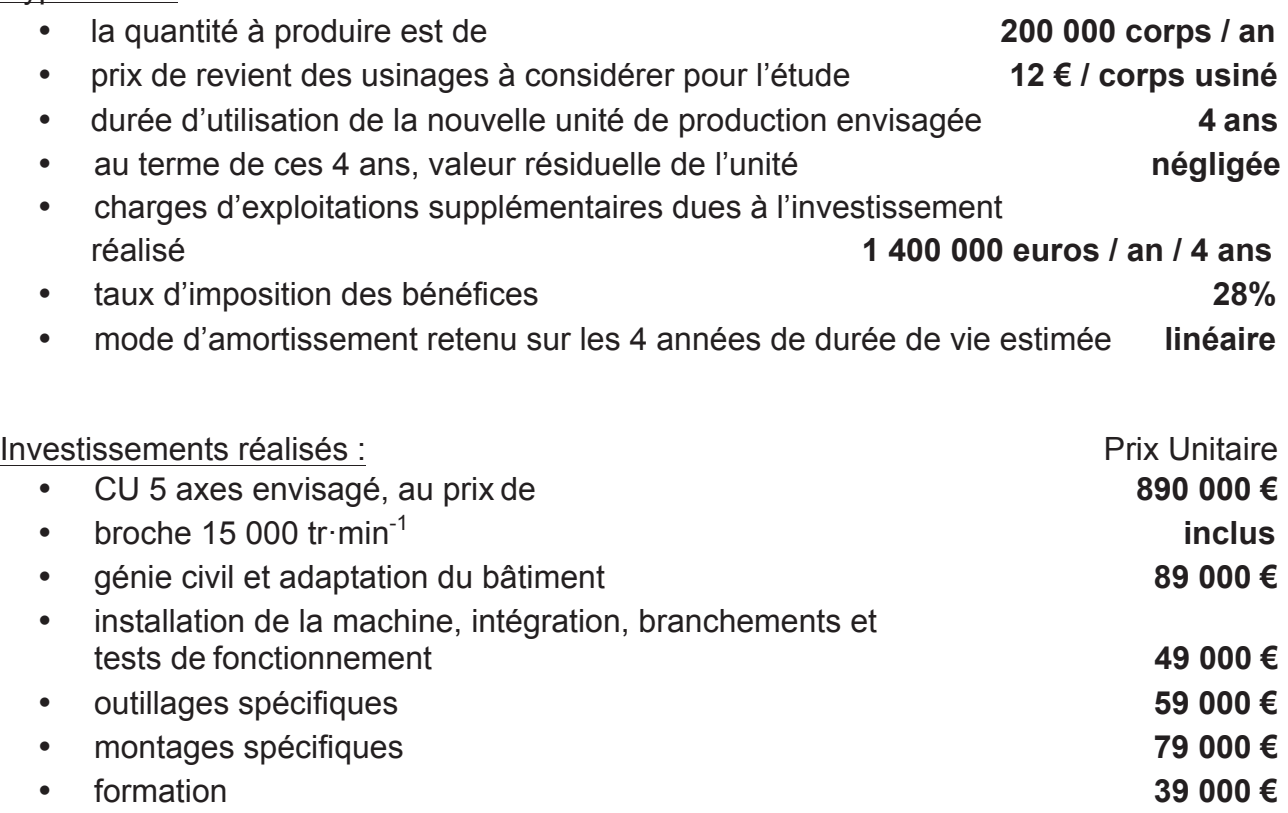

Éléments de calcul pour conduire une étude de rentabilité :

Les calculs nécessitent d'isoler les retombées de cet investissement en comparant, année par année, les flux de trésorerie que ce soient les recettes et les dépenses.

Pour une année :

- Résultats avant impôt = Chiffre d'affaire<sup>1</sup> Charges d'exploitation Dotation aux amortissements<sup>2</sup>
- Résultats après impôt = Résultats avant impôt $3$  Impôts sur les bénéfices
- Flux nets de trésorerie<sup>4</sup> = Résultat après impôt + Dotation aux amortissements

<sup>4</sup> Les flux nets de trésorerie représentent les disponibilités financières de l'entreprise.

  $1$  Le chiffre d'affaire attendu (bénéfices proportionnels à quantité produite) et les dépenses (charges fixes d'exploitations supplémentaires) sont estimés à la fin de chaque année.

 $2$  L'unité de production fait l'objet d'une dépréciation annuelle constante constatée par une dotation aux amortissements. Cette dépréciation ne fait pas l'objet de sortie de trésorerie. C'est une charge à soustraire pour le calcul du résultat puis pour le calcul de l'impôt, à ajouter pour le calcul des Flux Nets de Trésorerie.

<sup>&</sup>lt;sup>3</sup> L'impôt sur les bénéfices se calcule à partir du résultat avant impôt x taux d'imposition.

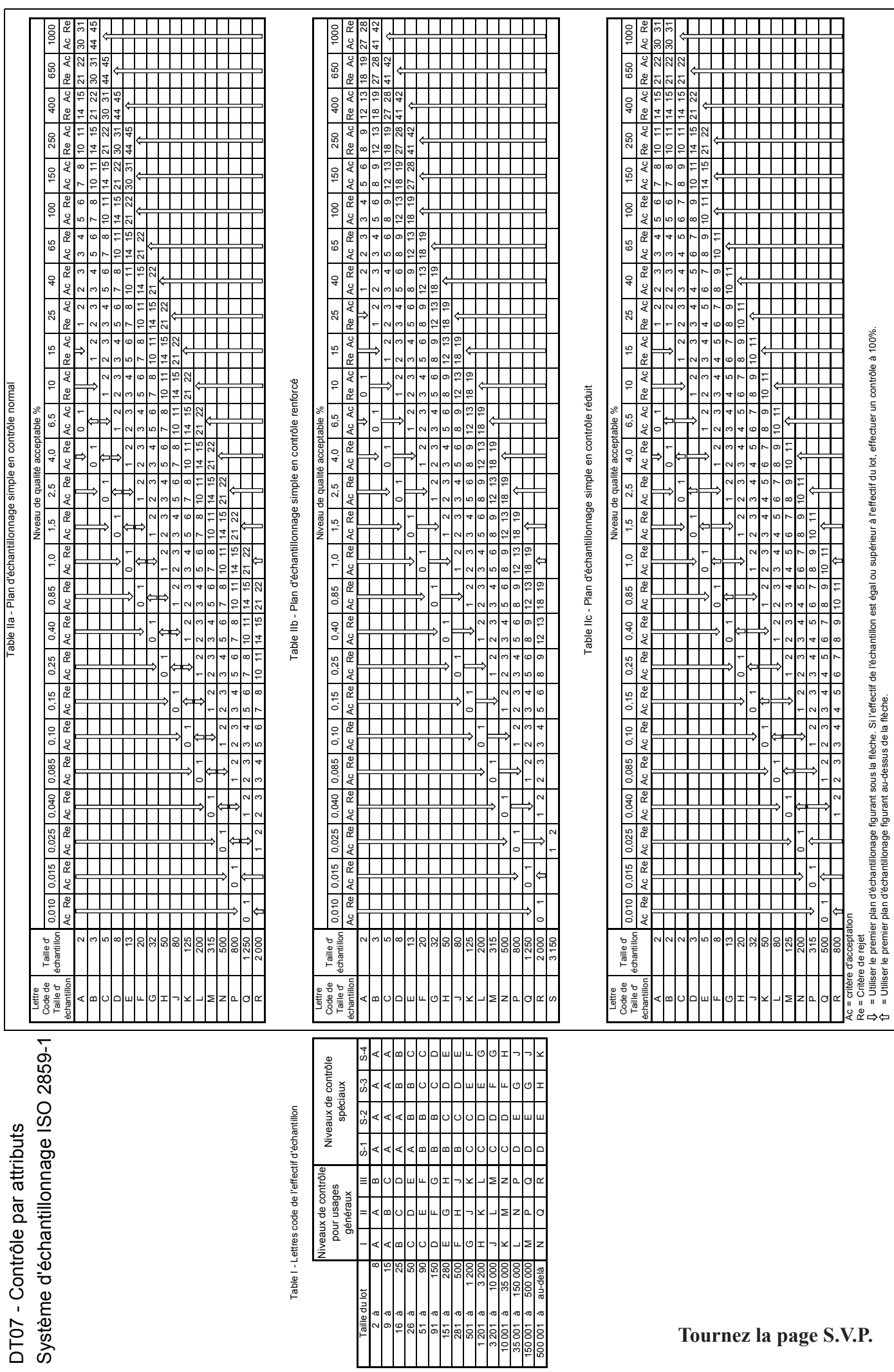

# DT08 – Description du mécanisme de basculement

Schéma cinématique plan et paramétrage

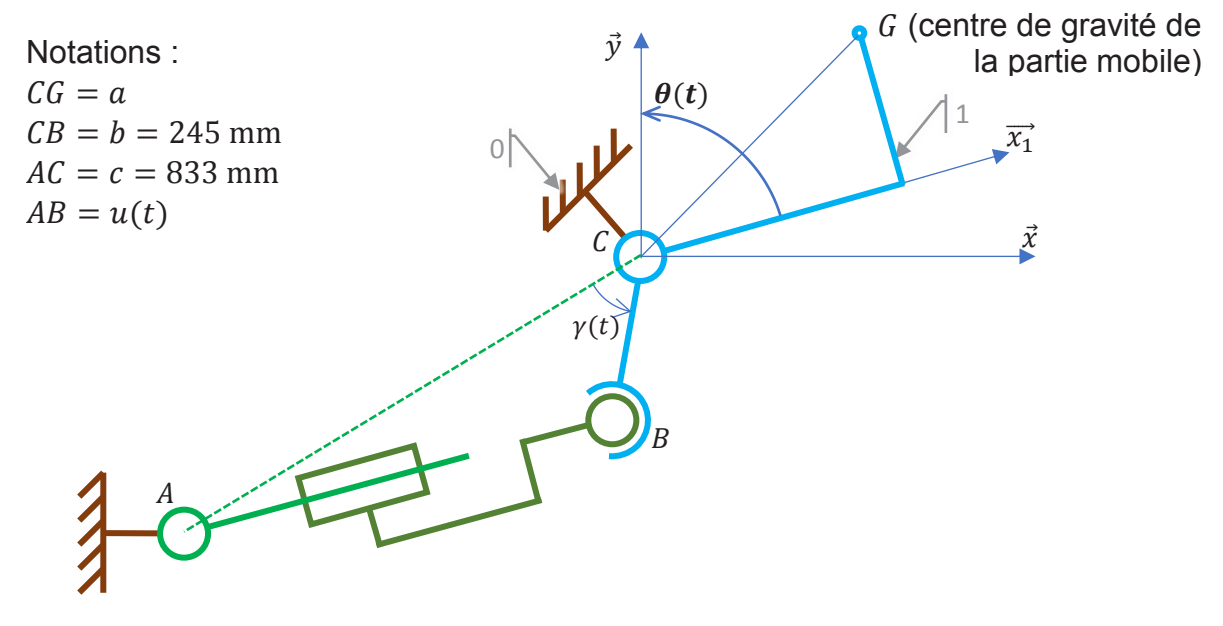

- La position angulaire de l'ensemble mobile sera paramétrée par l'angle  $\theta(t)$ , avec  $\theta'(t) = \omega(t)$ .
- On montre que  $\theta(t)$  et  $\gamma(t)$  sont liés par la relation suivante :  $\gamma(t) = 117^\circ \theta(t)$ .

## Loi de vitesse en phase de coulée

Au début de la phase, à partir de  $t = 0$  et  $\theta = 0^{\circ}$ , le bâti bascule avec un mouvement uniformément accéléré (l'accélération angulaire  $\dot{\omega}_1$  doit permettre de maintenir l'alliage dans la « louche ») jusqu'à l'angle  $\theta_1 = \theta(t_1)$  auquel l'alliage commence à couler dans le moule.

Le mouvement continue d'accélérer plus faiblement pendant la coulée (accélération  $\dot{\omega}_2$ ).

À la fin de la coulée, à l'instant  $t_2$ , le bâti peut ralentir (accélération  $\dot{\omega}_3$ ) jusqu'à l'arrêt complet à l'angle  $\theta_3 = \theta(t_3) = 90^\circ$ .

Données numériques :

- $\bullet$   $\omega_2 = 10^\circ \cdot s^{-1}$
- $\dot{\omega}_1 = 0.05 \text{ rad} \cdot \text{s}^2$
- $\Delta t_r = t_3 t_2 = 1$  s
- $\theta_1 = \theta(t_1) = 10^\circ$

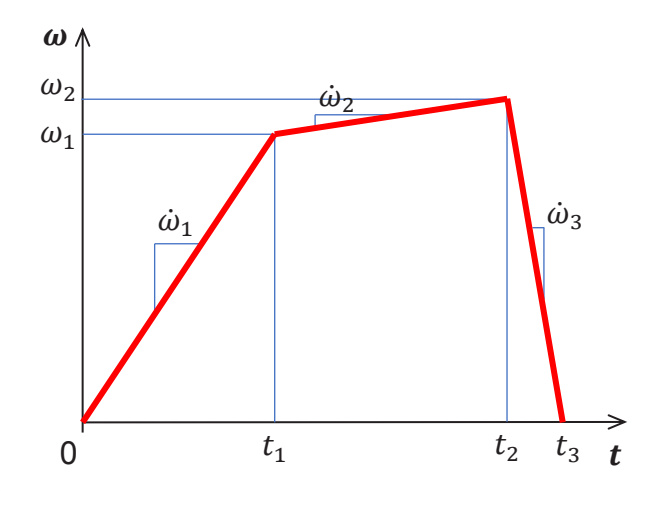

Écarts tolérés par le cahier des charges :

- Écart angulaire  $< 1^{\circ}$
- Écart en vitesse < 1%

#### Caractéristiques des vérins de basculement

- Diamètre du piston :  $D = 80$  mm
- Diamètre de la tige :  $d = 35$  mm
- Course maximale :  $L = 415$  mm

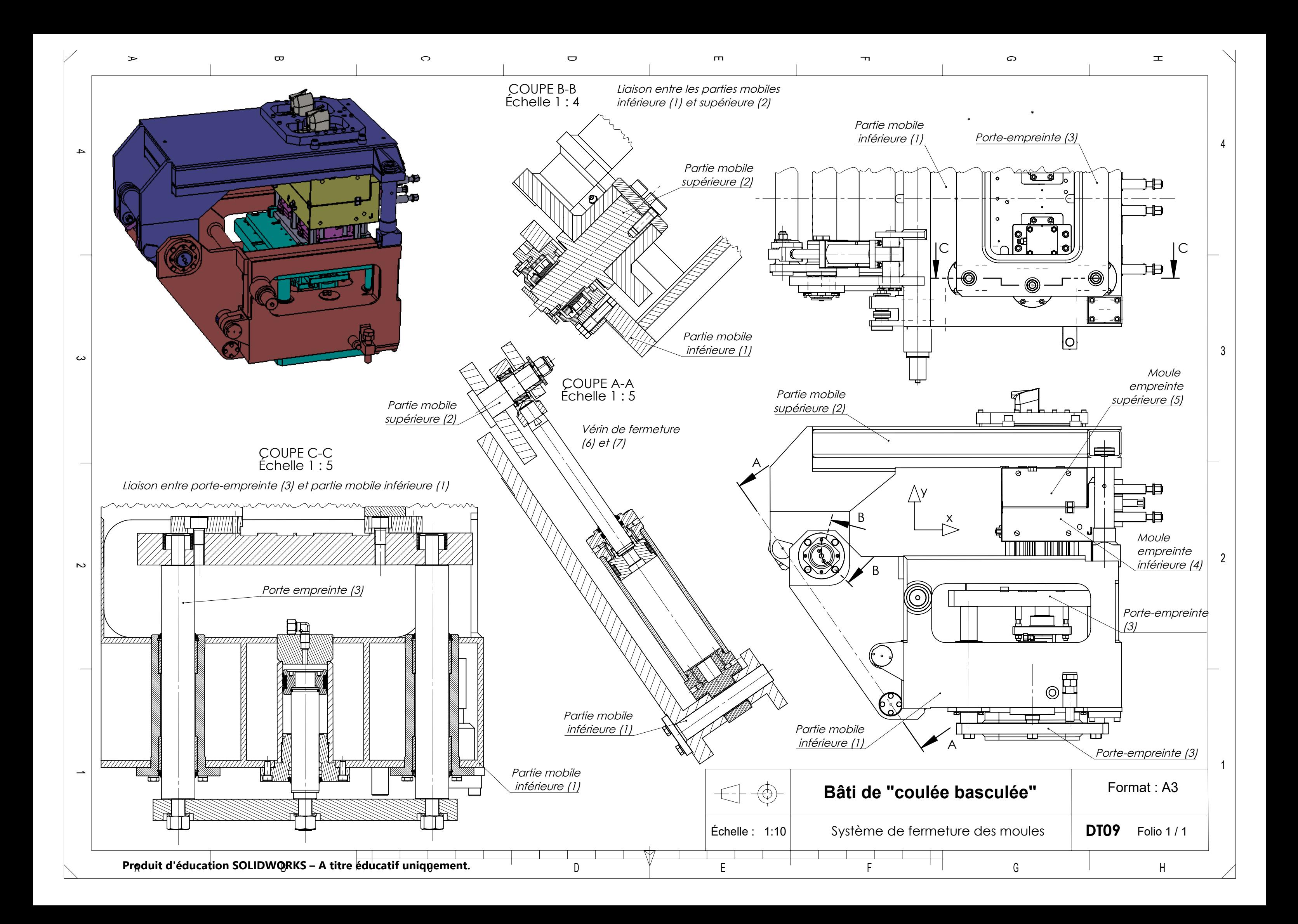

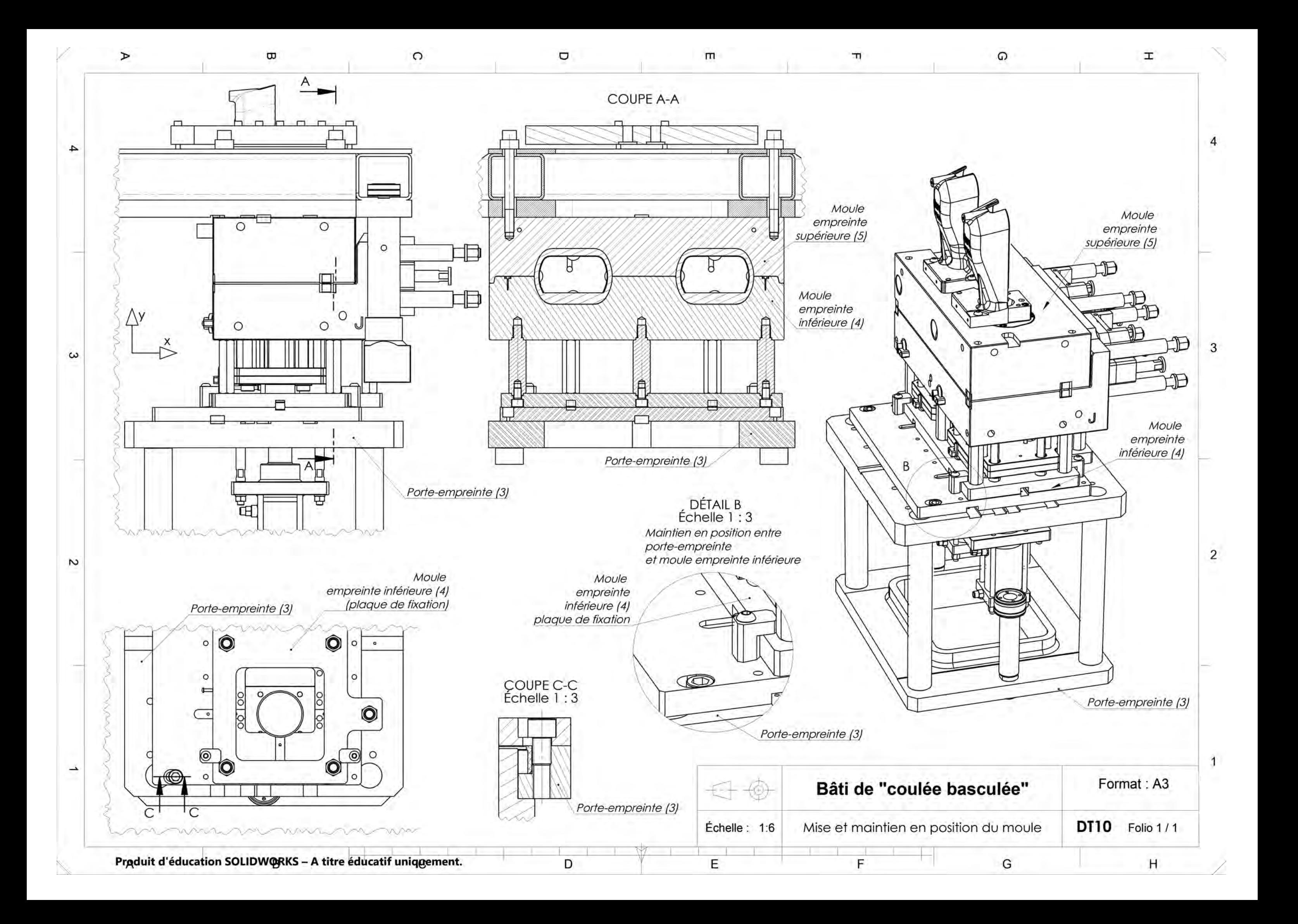

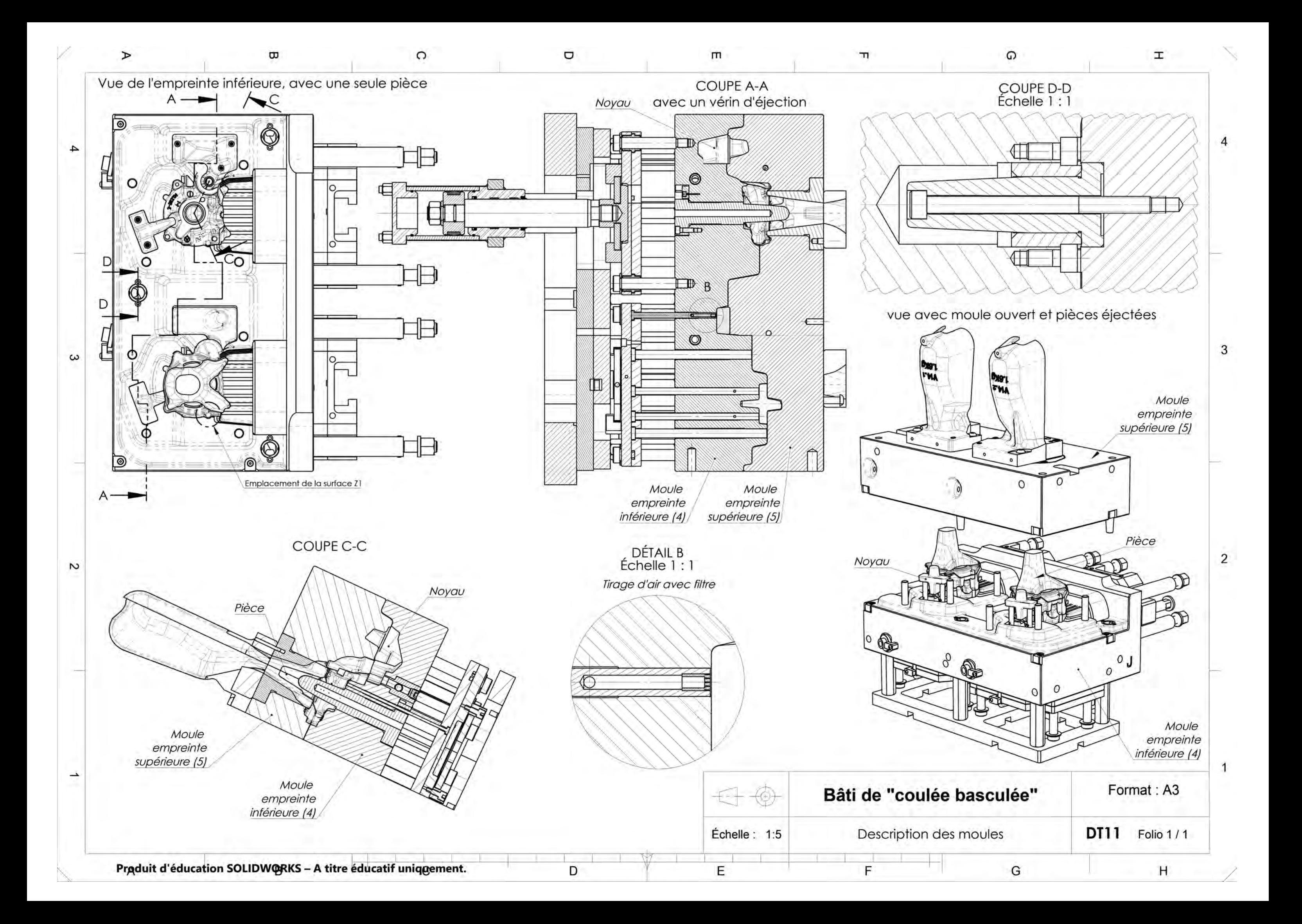

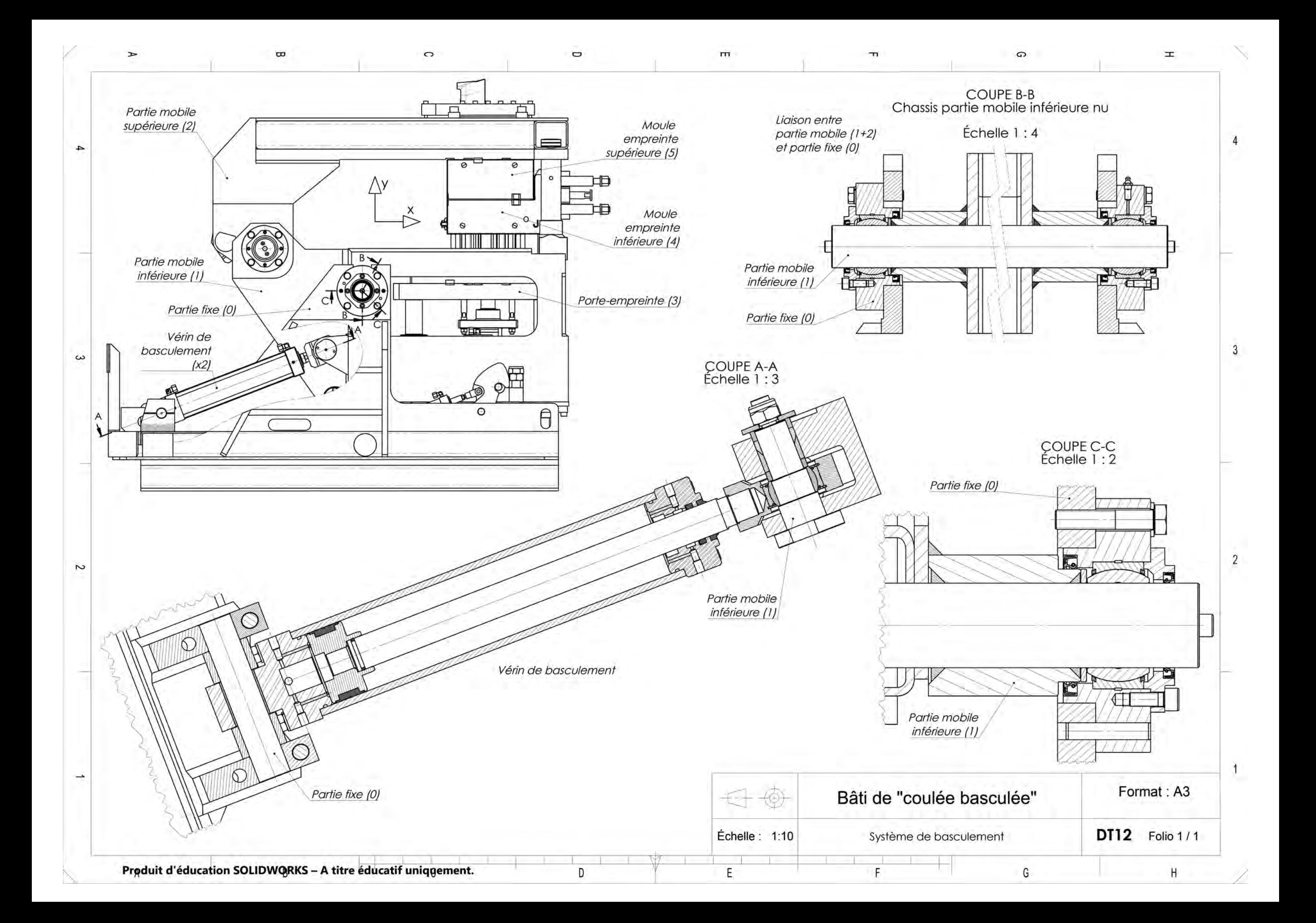

# DT13 – Propriétés de masse de l'ensemble basculant

Système en position « moule fermé » D'après le modeleur volumique :

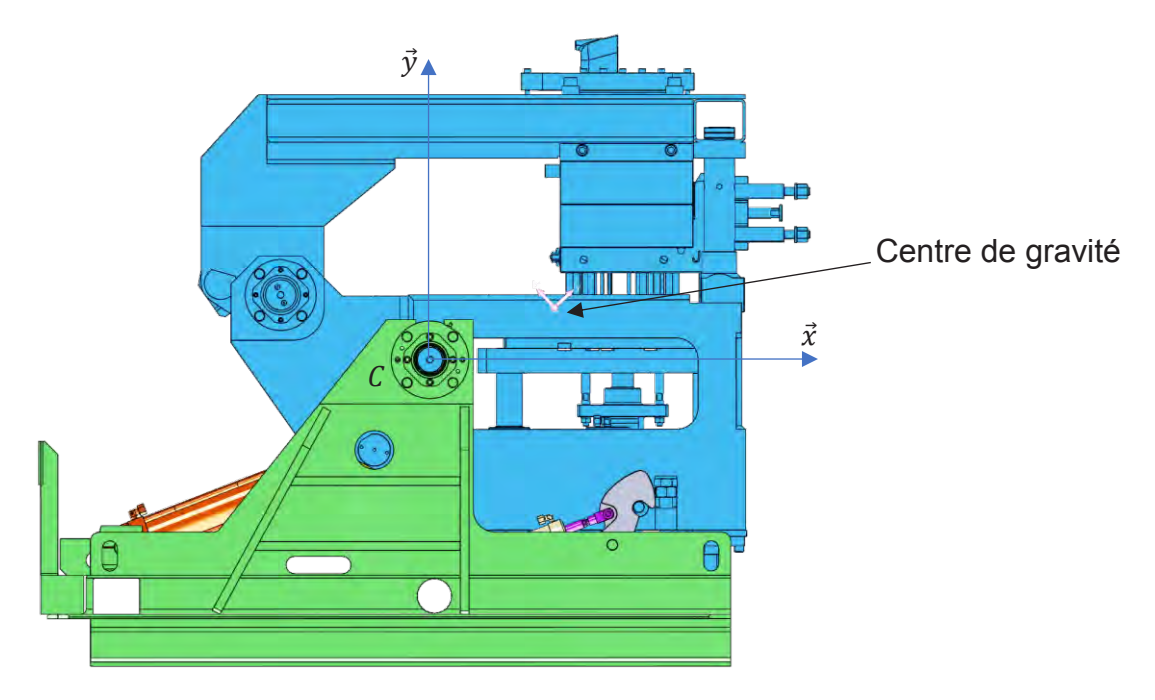

La position du centre de gravité et les moments d'inertie sont exprimés dans le repère  $(C, \vec{x}, \vec{y}, \vec{z})$ .

Masse = 1 819 012,14 g

Volume =  $246,794,184,33 \text{ mm}^3$ 

Superficie = 29 875 497,65 mm2

Centre de gravité (mm) :  $X = 287,69$  $Y = 120,68$  $Z = -2,72$ 

Principaux axes et moments d'inertie (g·mm<sup>2</sup>) : Pris au centre de gravité.

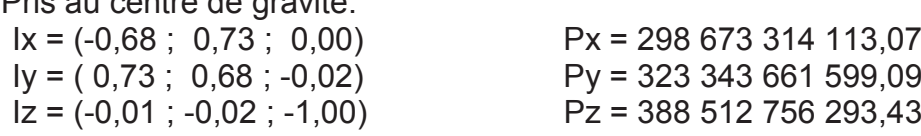

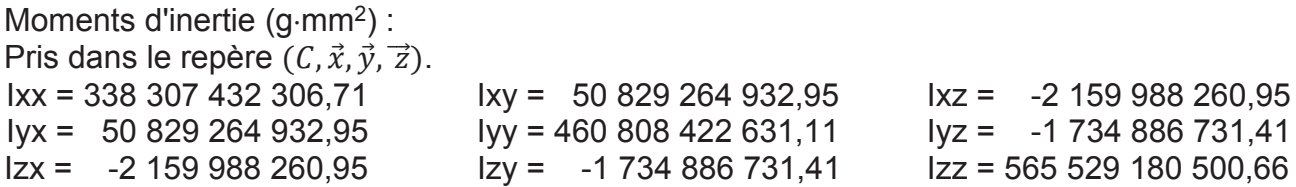

# DT14 – Transmission de puissance par système vis-écrou

ISO 2901/2903 : Filetages métriques trapézoïdaux

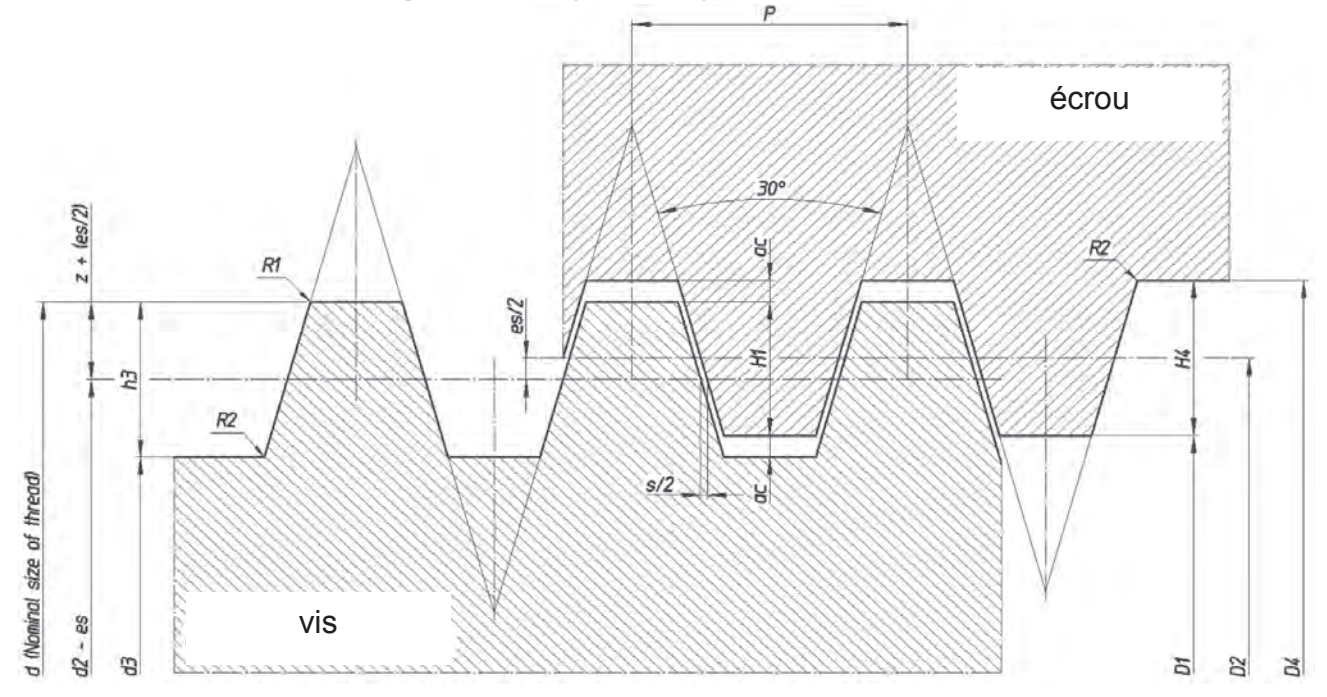

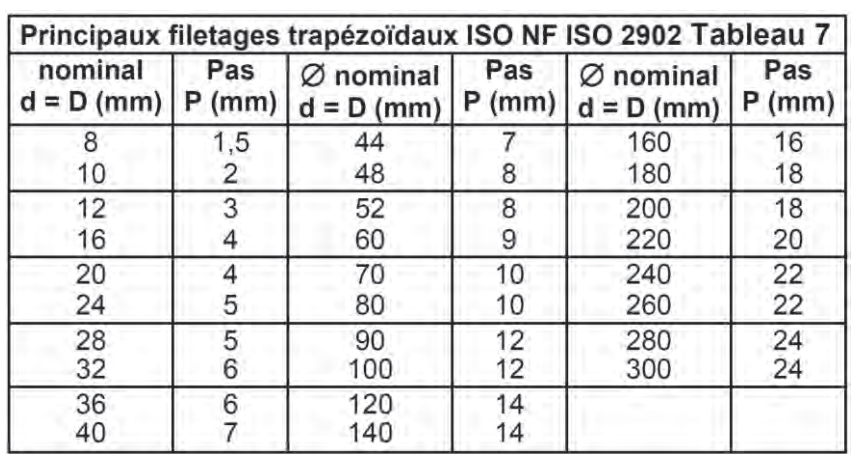

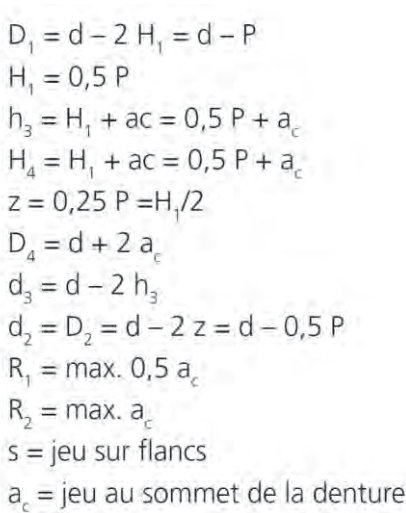

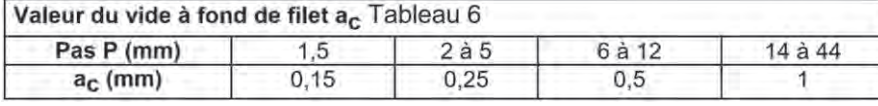

Relation effort-couple dans un système vis-écrou

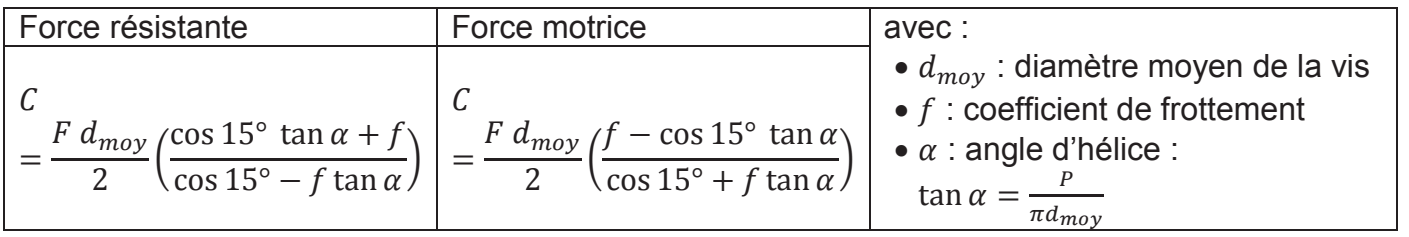

# **DOCUMENTS RÉPONSES :**

#### **Documents à compléter et à rendre par le (la) candidat(e), Tous les documents réponses sont à rendre, même non complétés.**

DR01 : Diagramme des temps de cycle

DR02 : Corps de compresseur brut masselotté et noyauté

DR03 : Étude de rentabilité

DR04 : Décodage de spécifications géométriques

DR05 : Étude de phase 10

DR06 : Étude de phase 20

DR07 : Étude de résistance et course des vérins de basculement

DR08 : Vérification des capacités de la centrale hydraulique

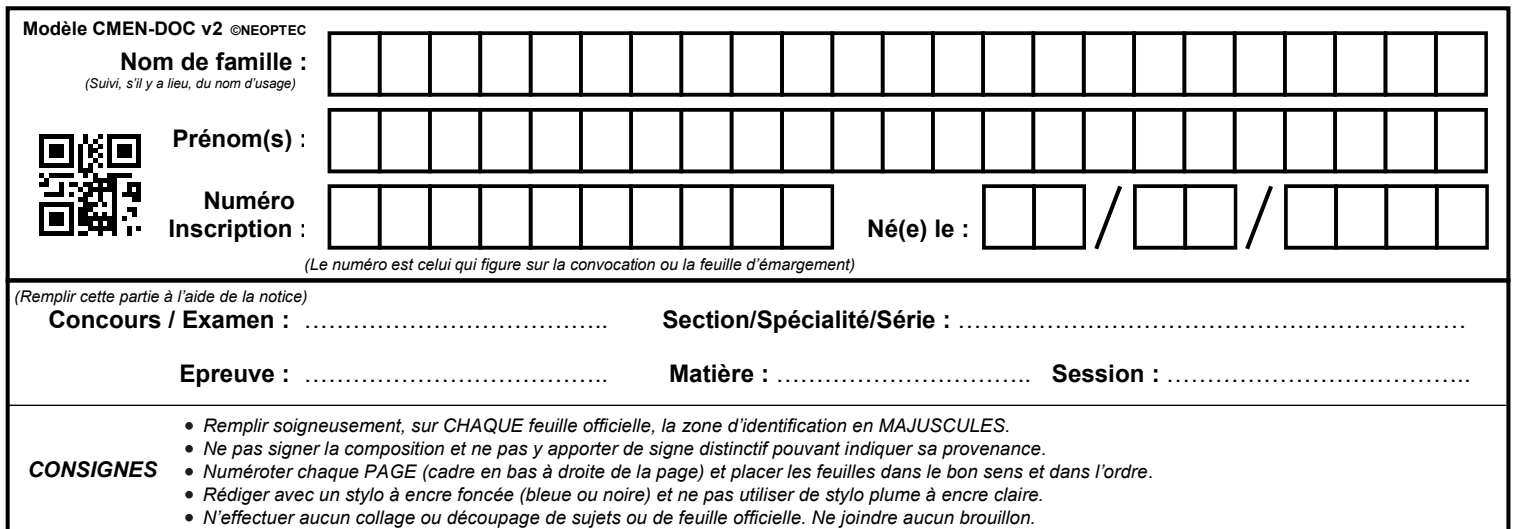

EAI SIM 2

# **DR01 - DR02**

# **Tous les documents réponses sont à rendre, même non complétés.**

 $\left(\mathrm{Da}\right)$ 

# NE RIEN ECRIRE DANS CE CADRE

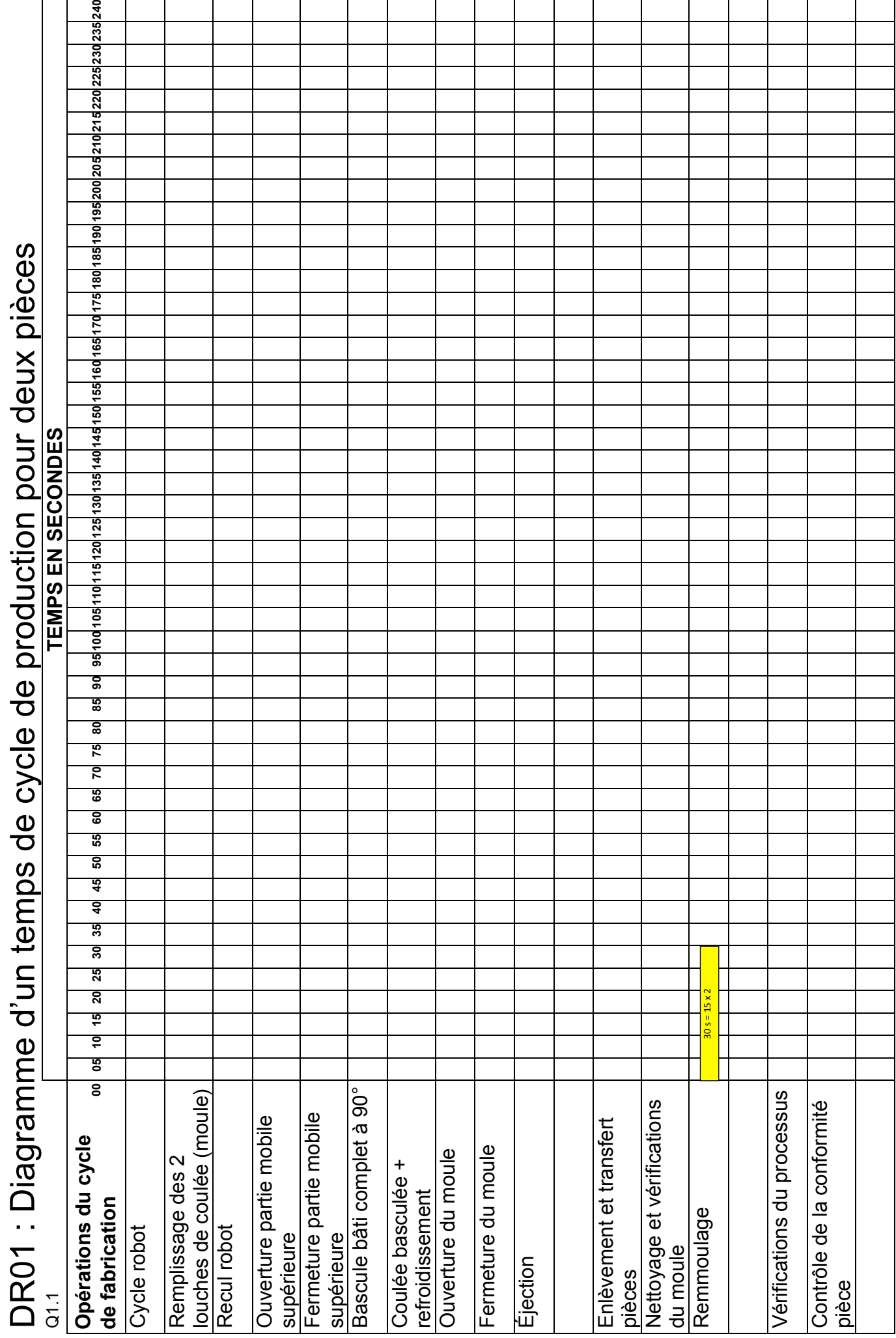

i.

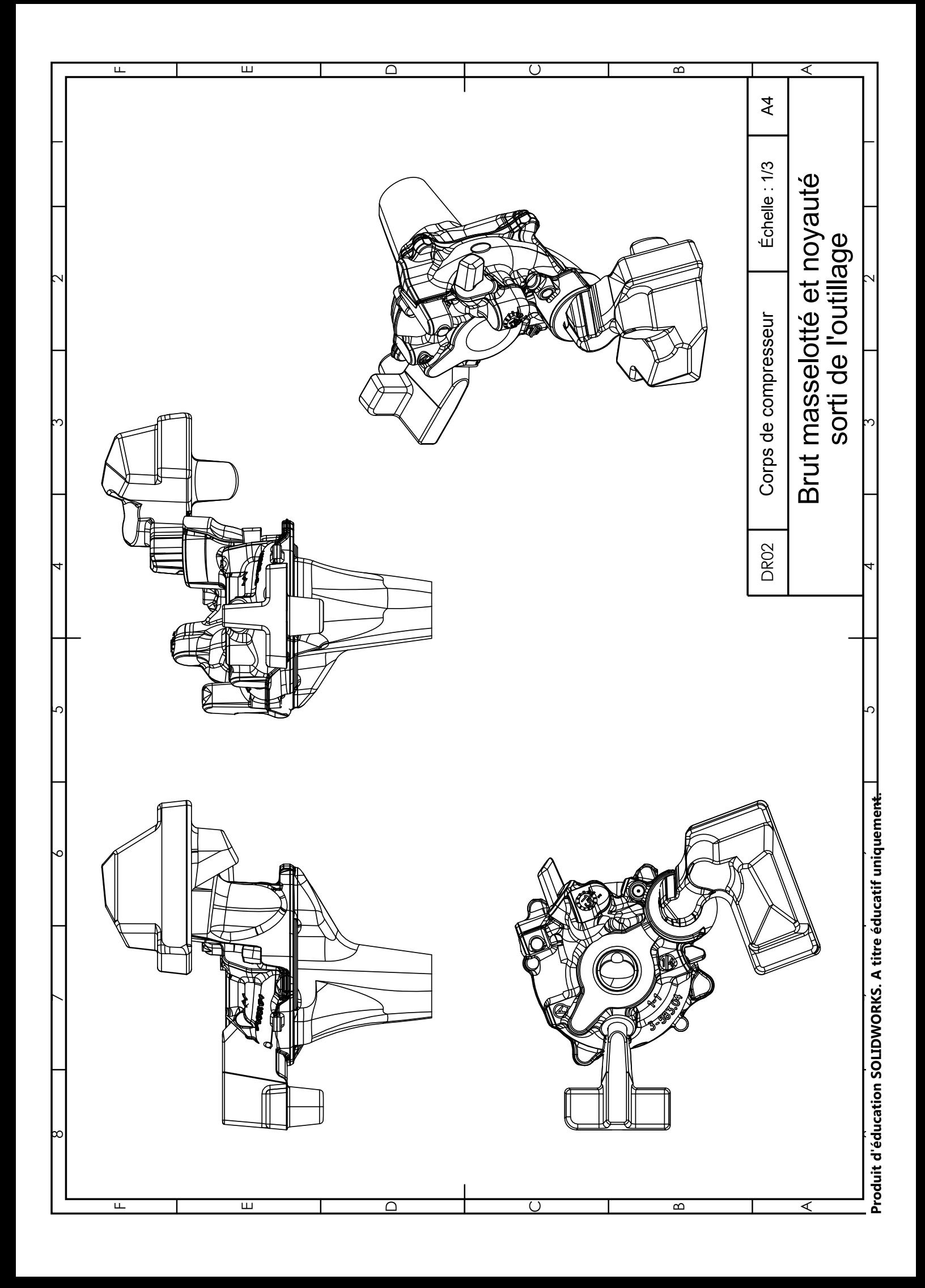

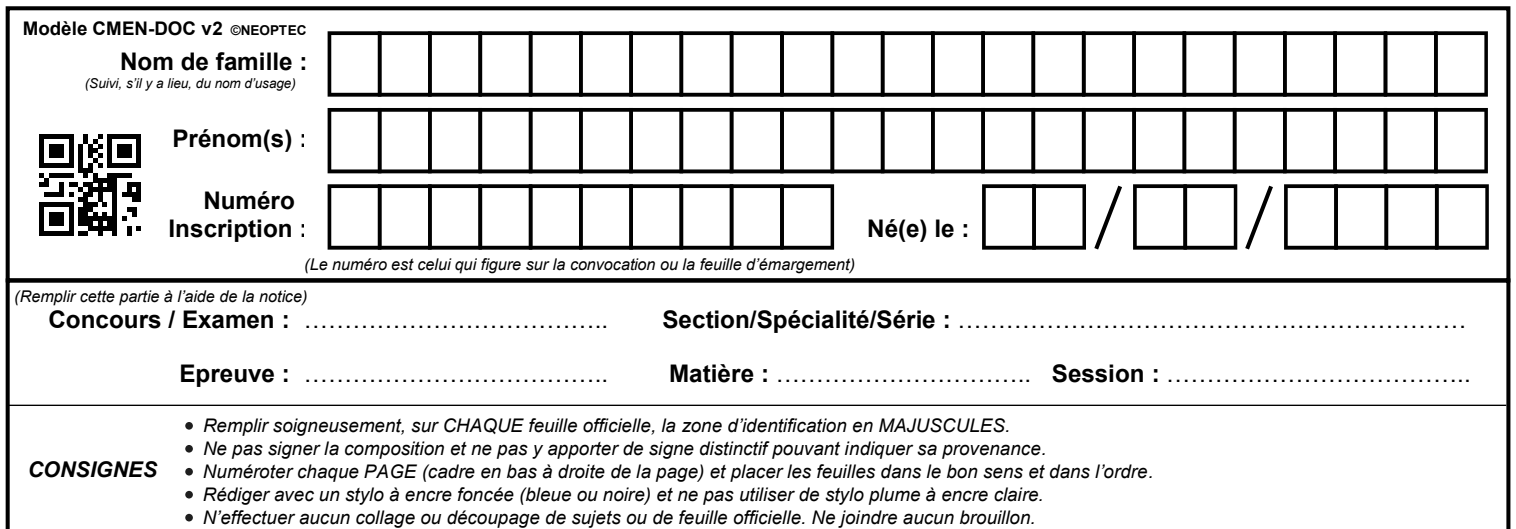

EAI SIM 2

# **DR03 - DR04**

# **Tous les documents réponses sont à rendre, même non complétés.**

 $(Db)$ 

# NE RIEN ECRIRE DANS CE CADRE

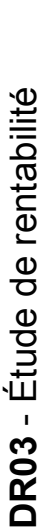

 $0.32 - 0.33$  $\frac{1}{2}$ 

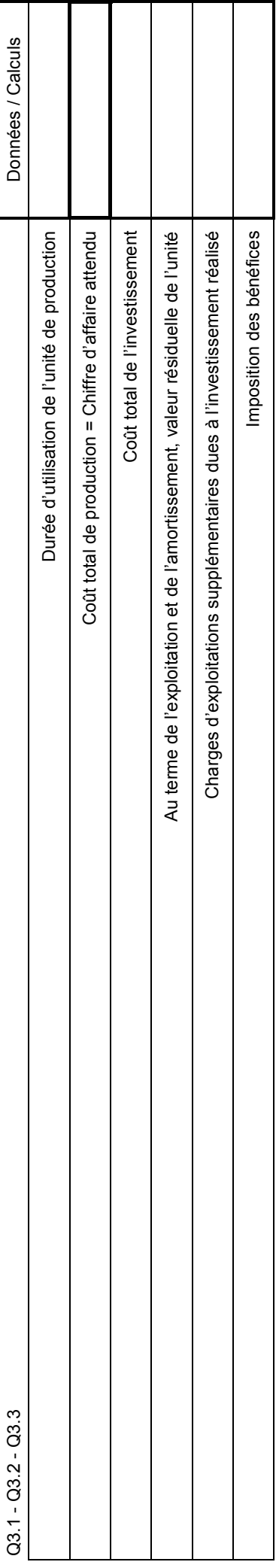

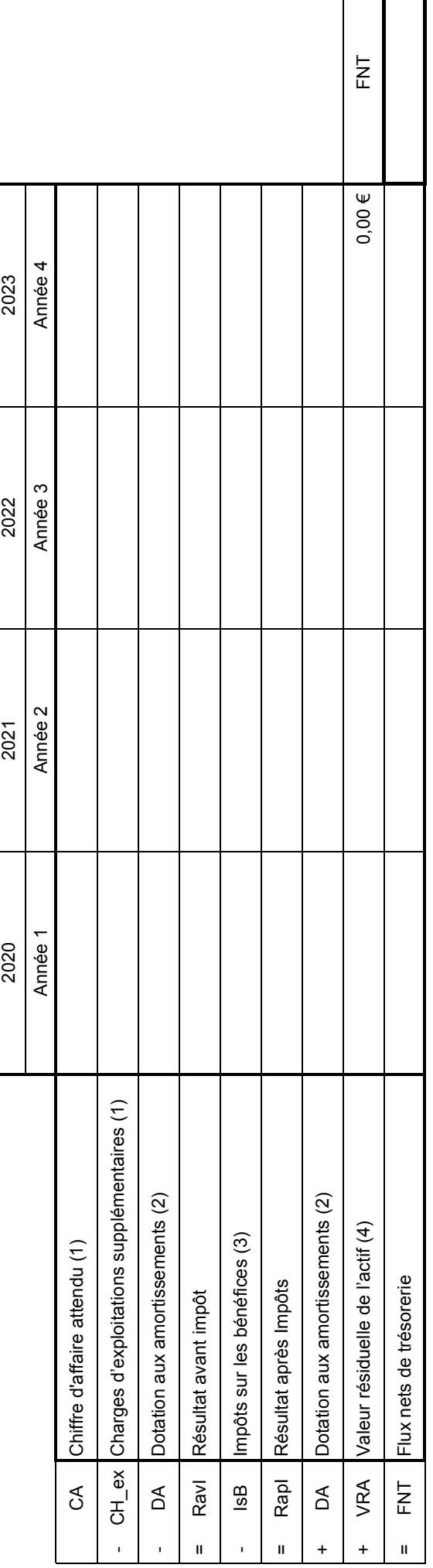

Détermination de la viabilité de l'investissement (nombre de mois où FNT = Coût Total des Investissements) : expression littérale et application numérique **Détermination de la viabilité de l'investissement (nombre de mois où FNT = Coût Total des Investissements) : expression littérale et application numérique**

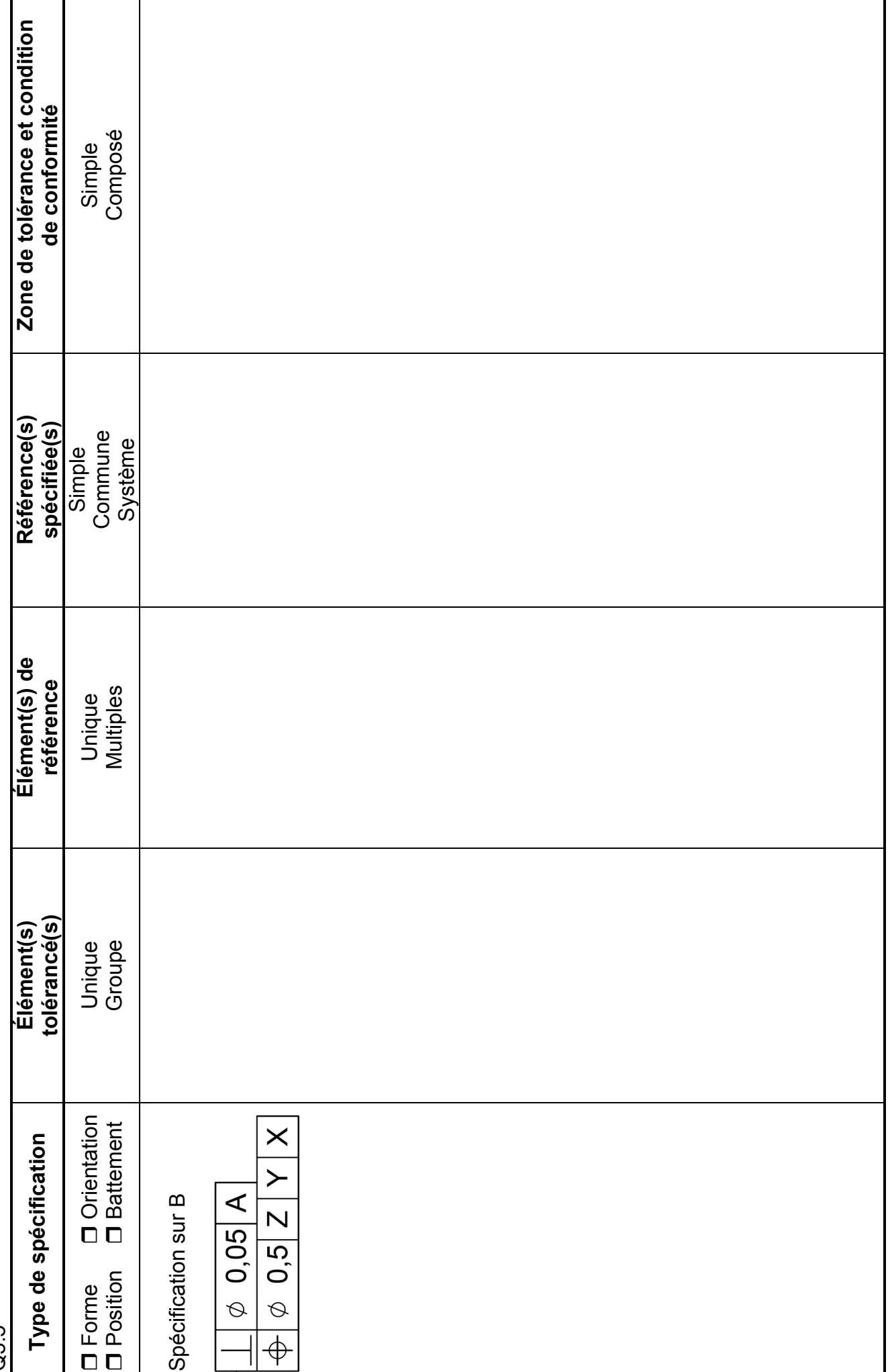

DR04 : Interprétation de spécifications géométriques DR04 : Interprétation de spécifications géométriques

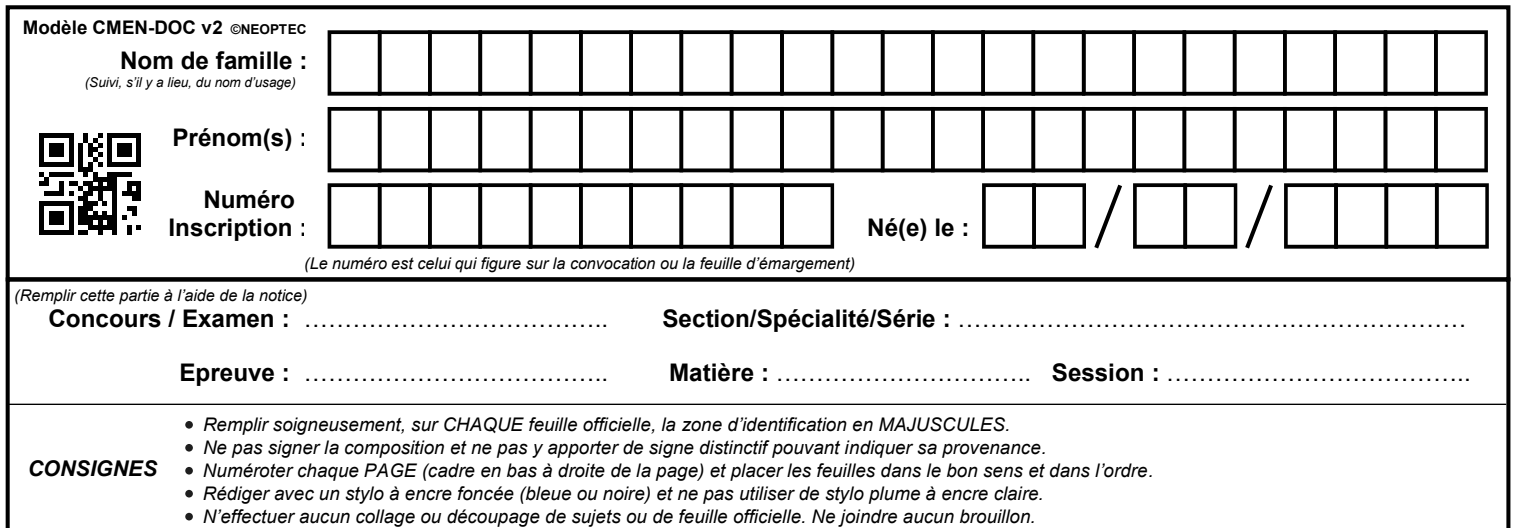

EAI SIM 2

# **DR05 - DR07**

# **Tous les documents réponses sont à rendre, même non complétés.**

 $(\mathrm{Dc})$ 

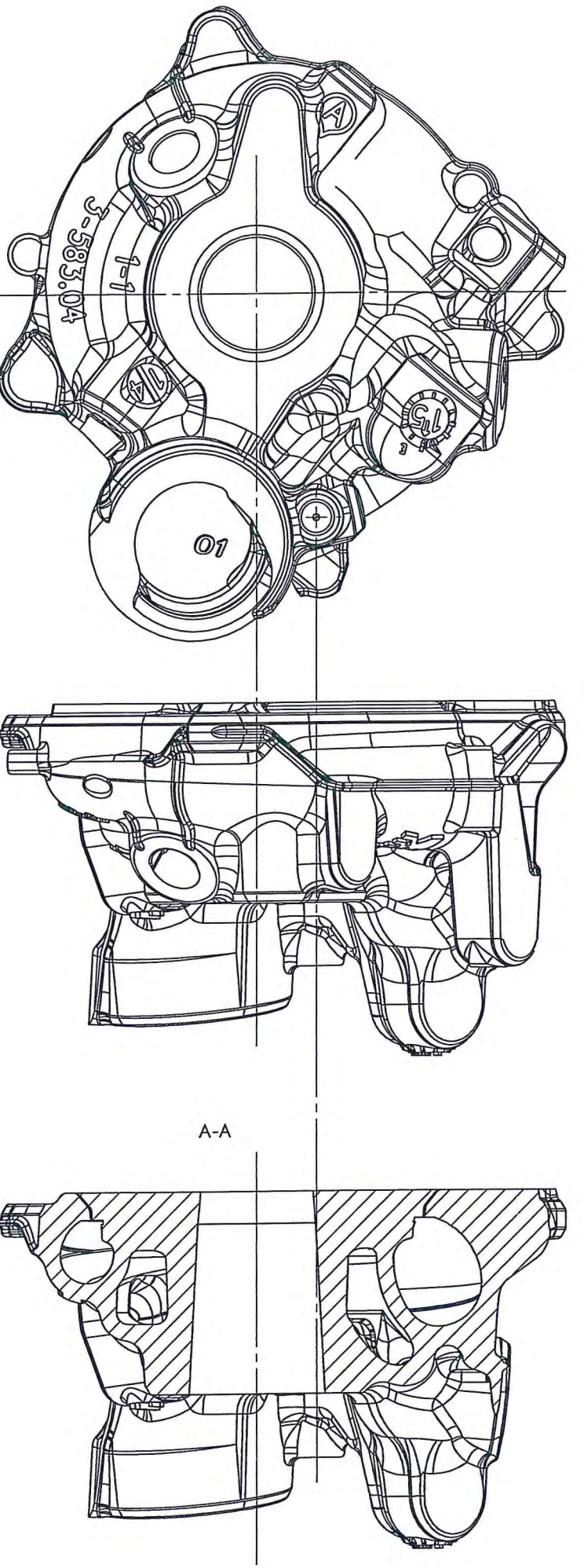

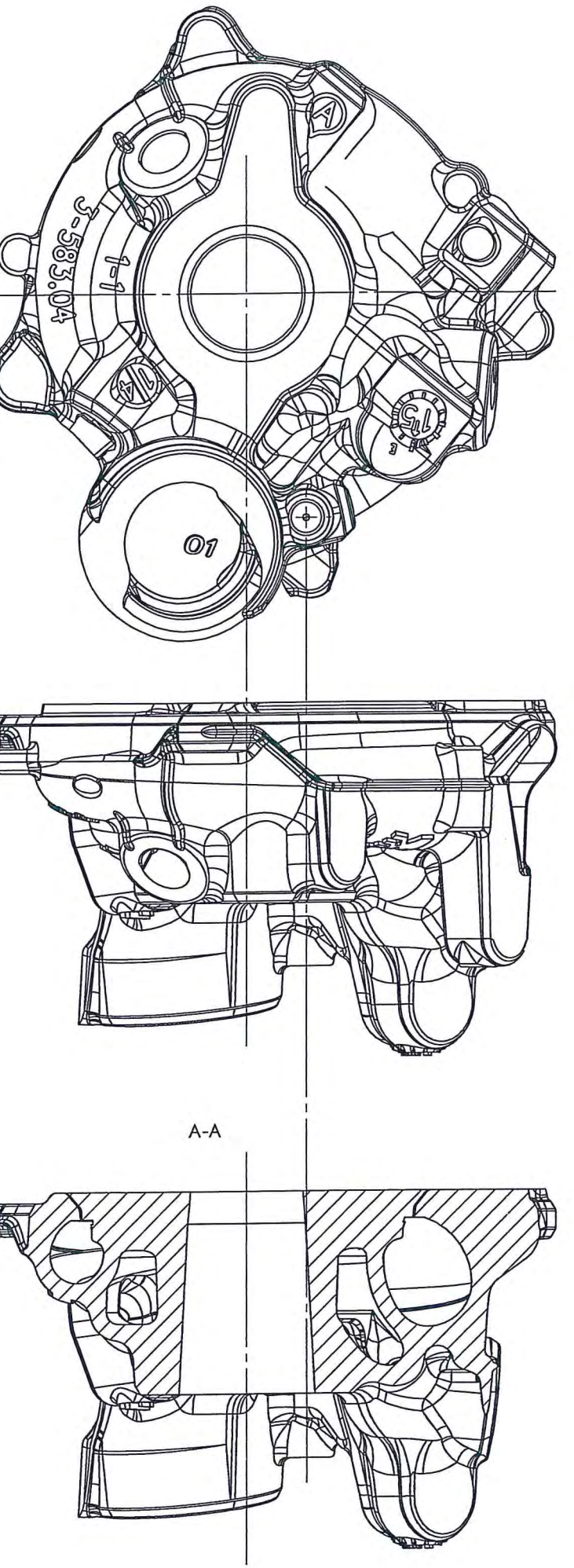

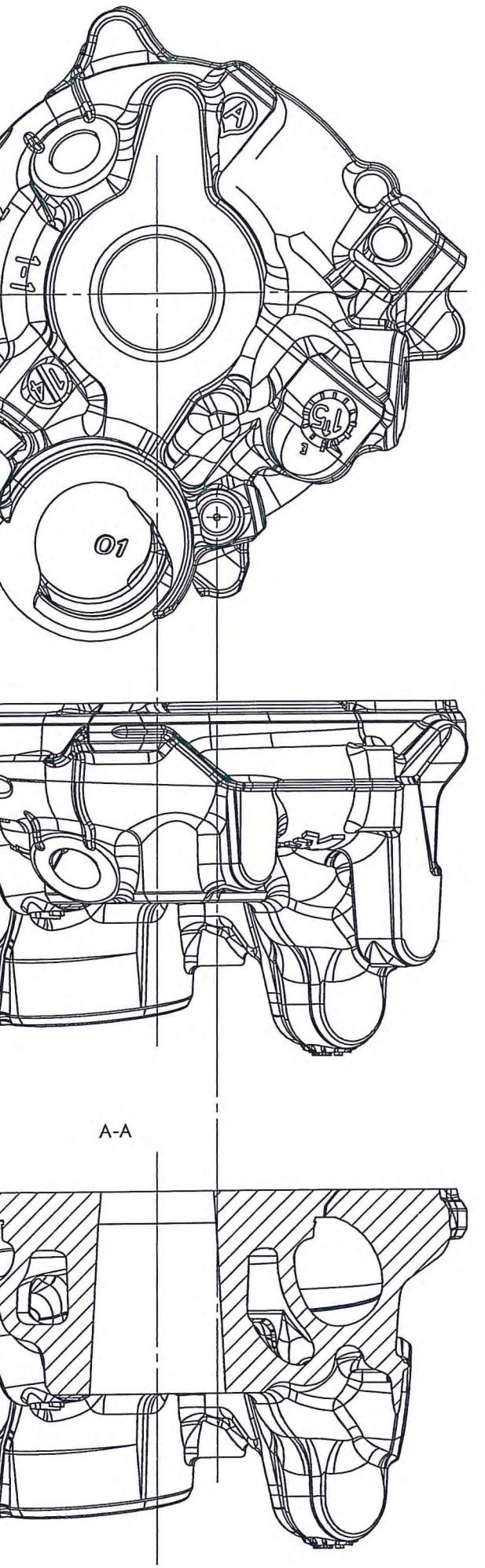

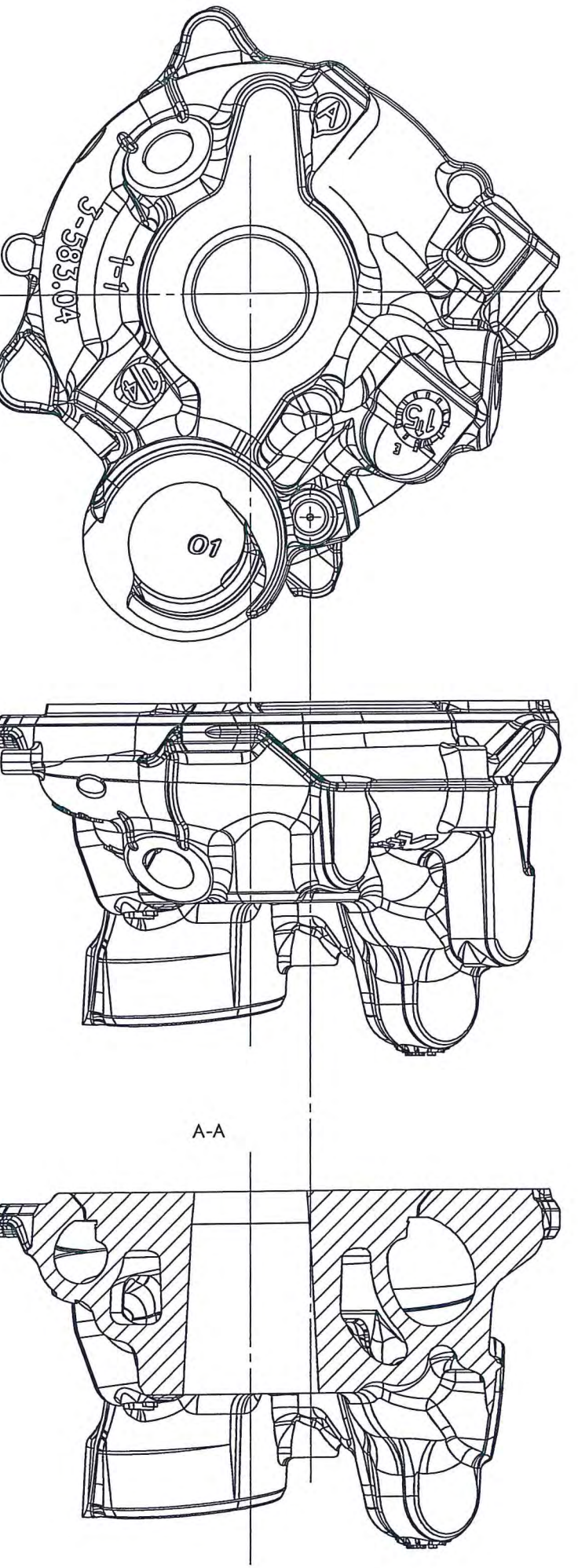

 $A$ 

MISE EN POSITION

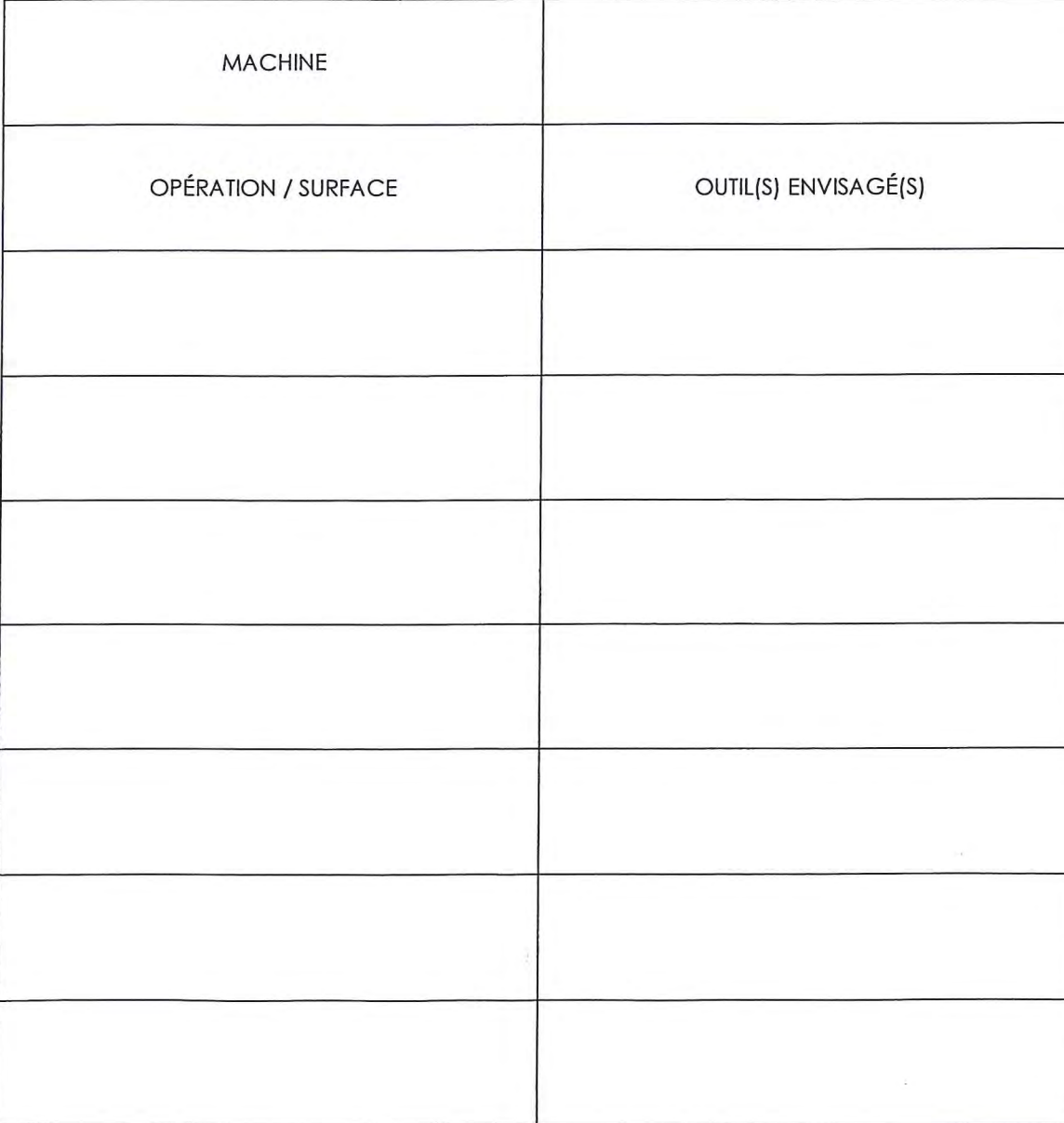

 $\sim$   $\sim$ 

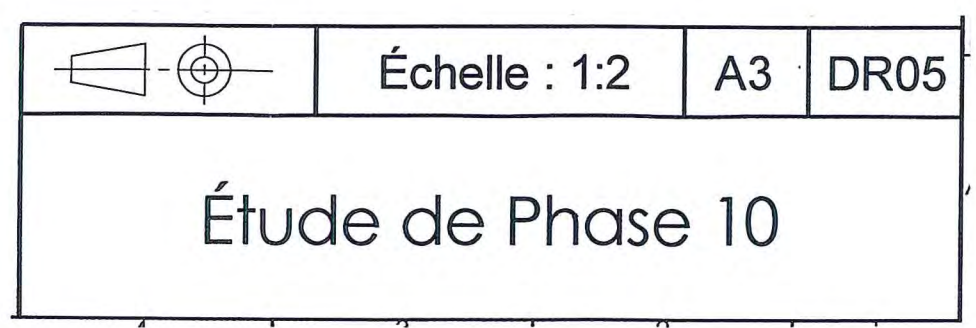

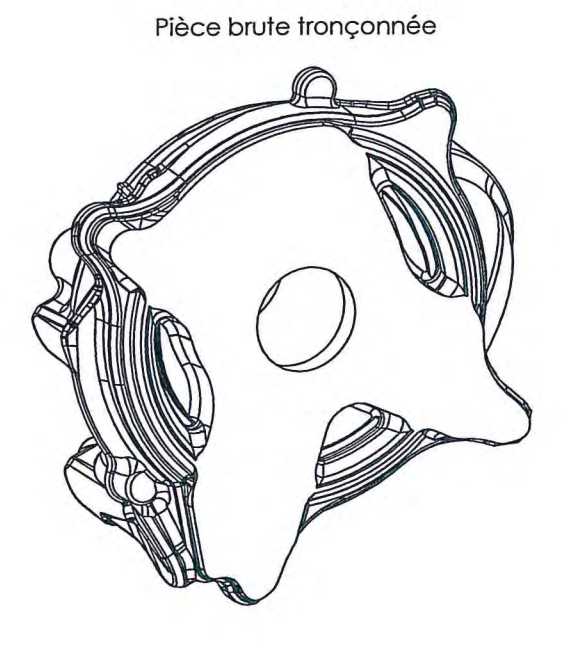

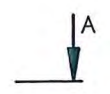

# DR07 – Étude de résistance des matériaux (Q5.3)

## Partie mobile inférieure

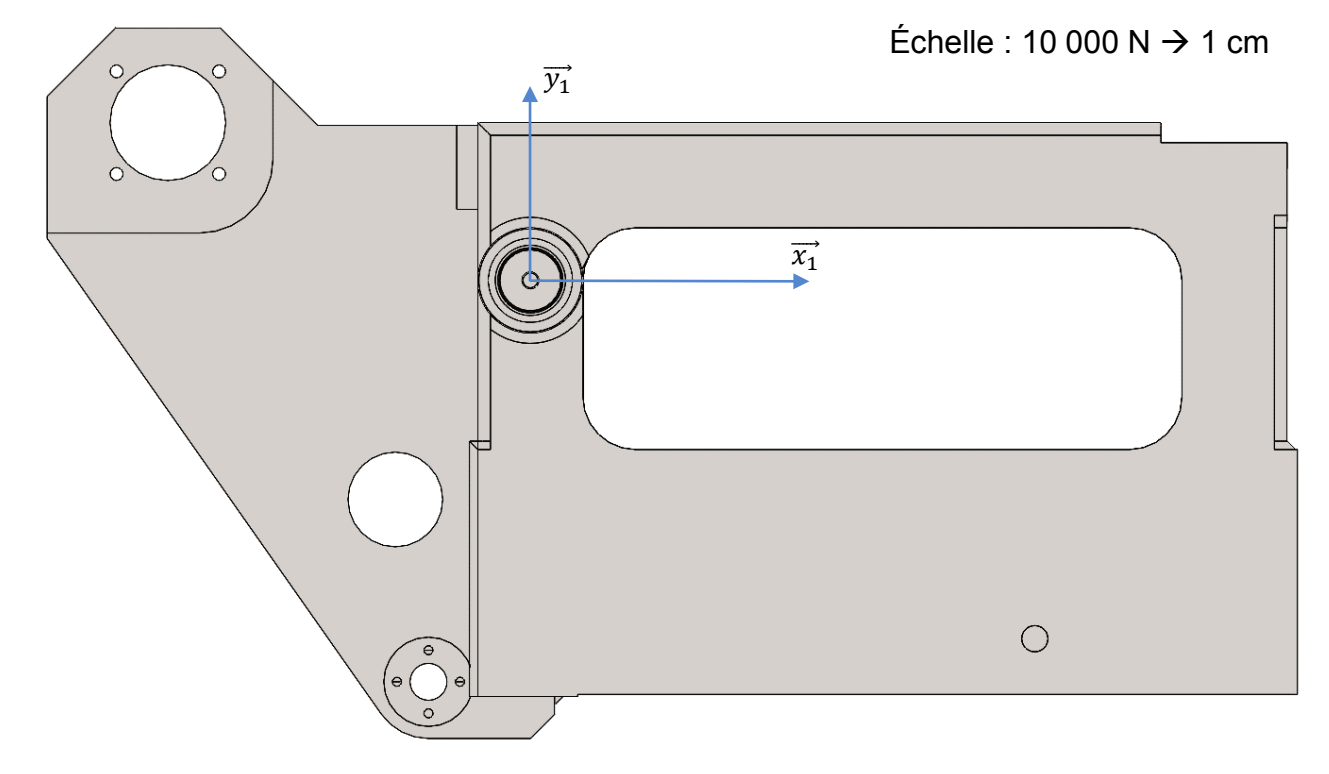

Course des vérins de basculement (Q6.1)

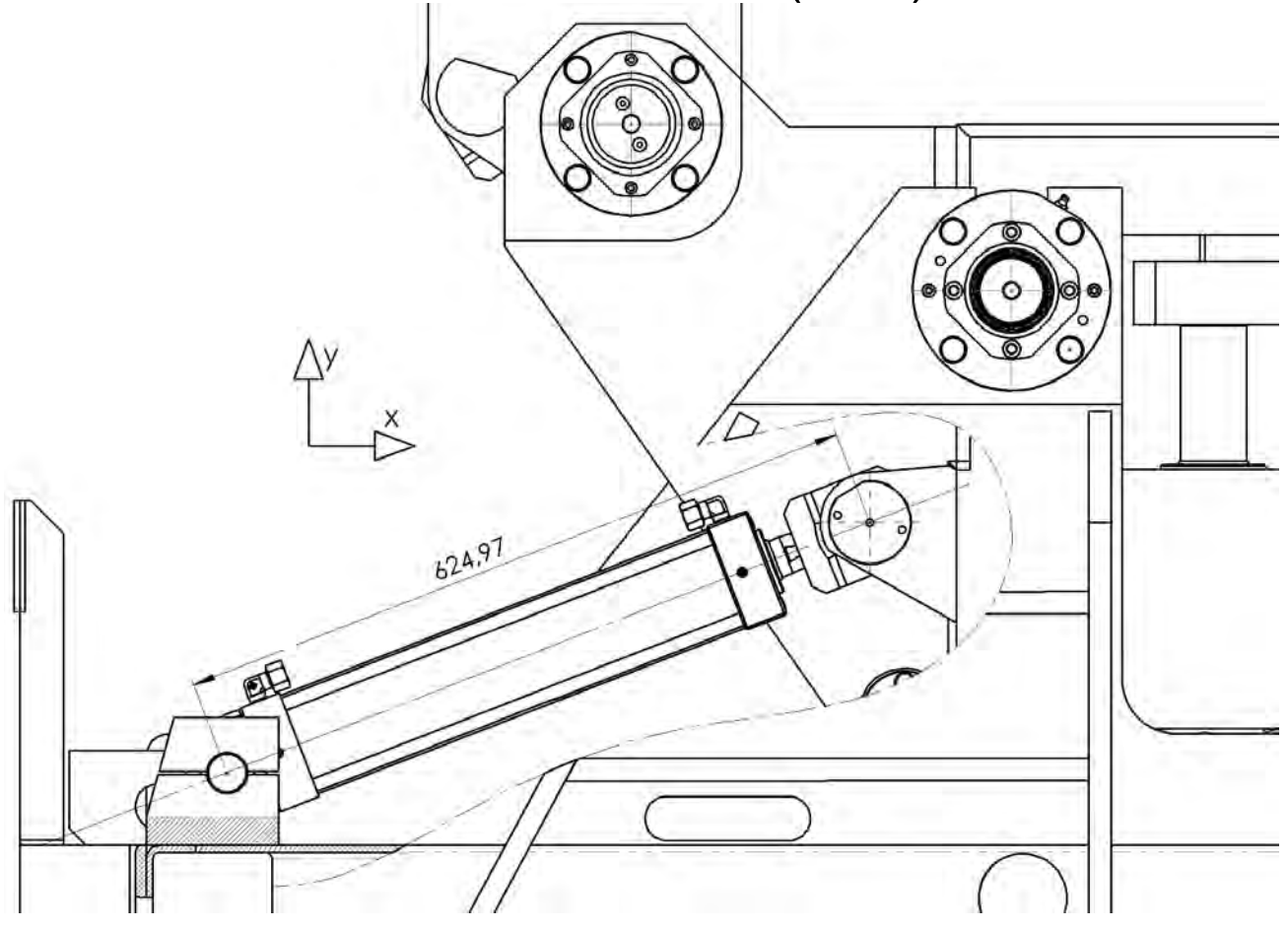

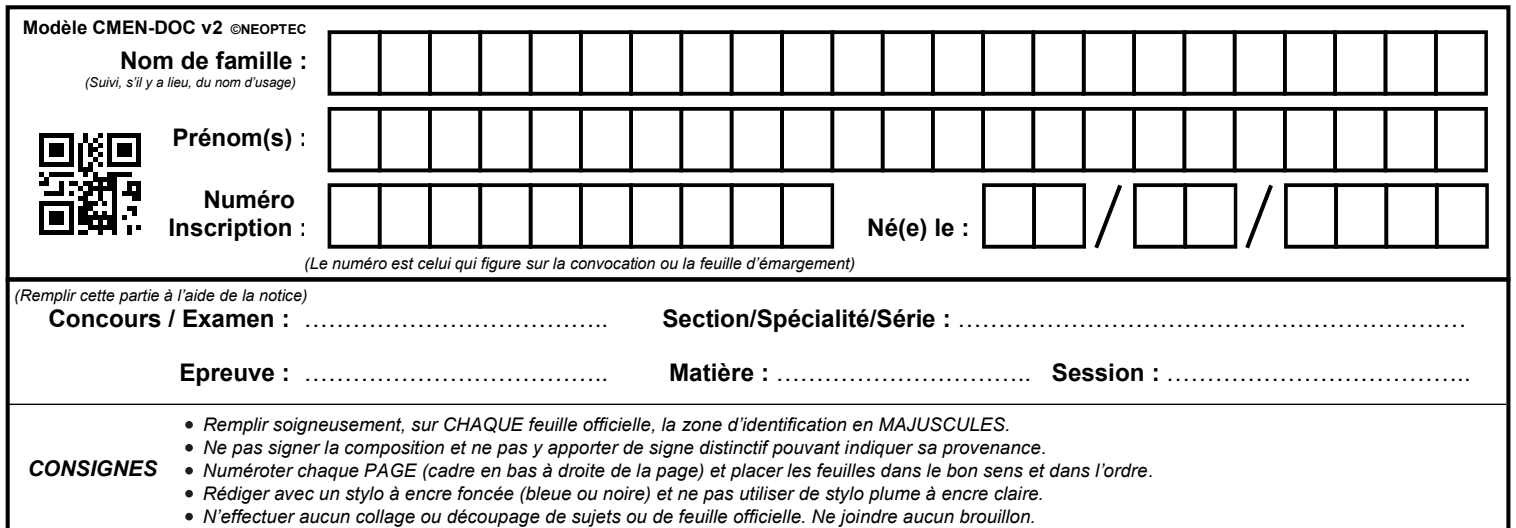

EAI SIM 2

# **DR06 - DR08**

# **Tous les documents réponses sont à rendre, même non complétés.**

 $\left(\mathrm{Dd}\right)$ 

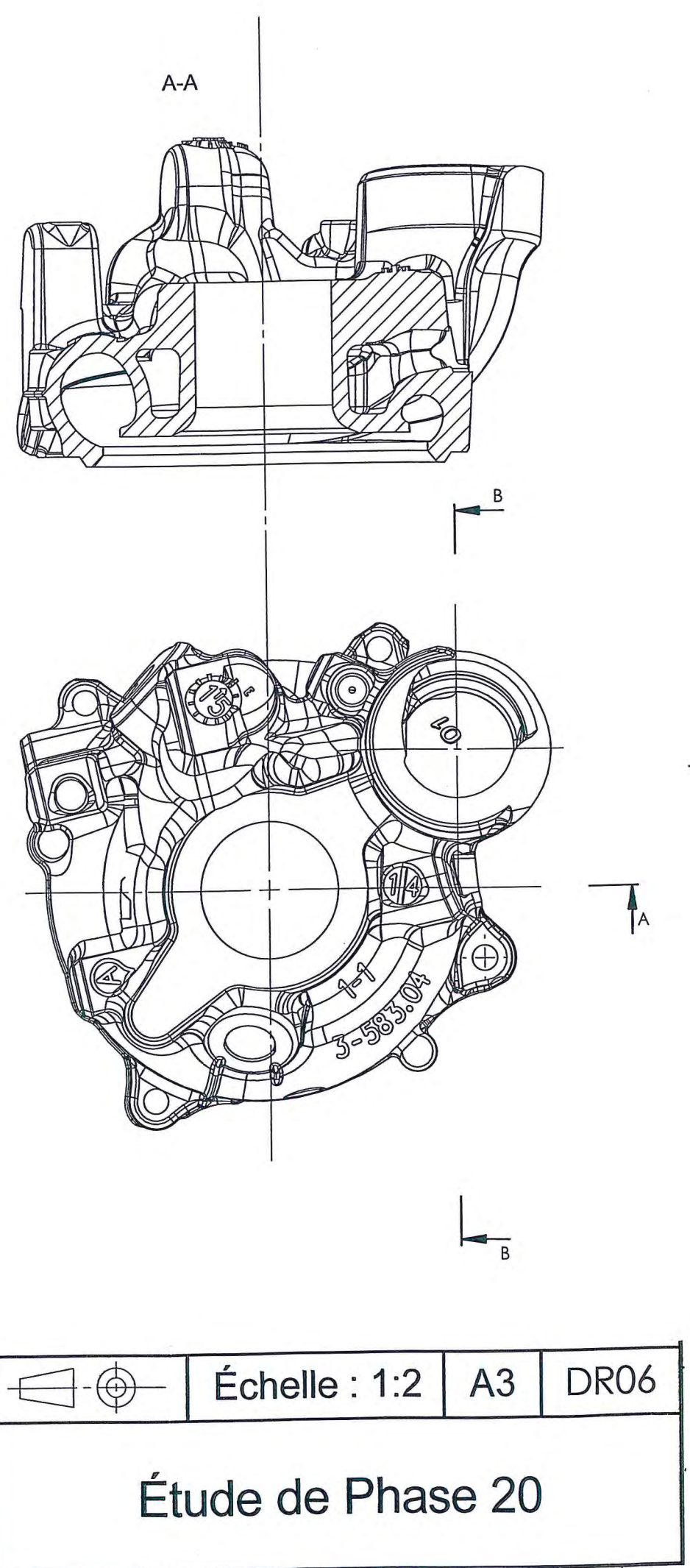

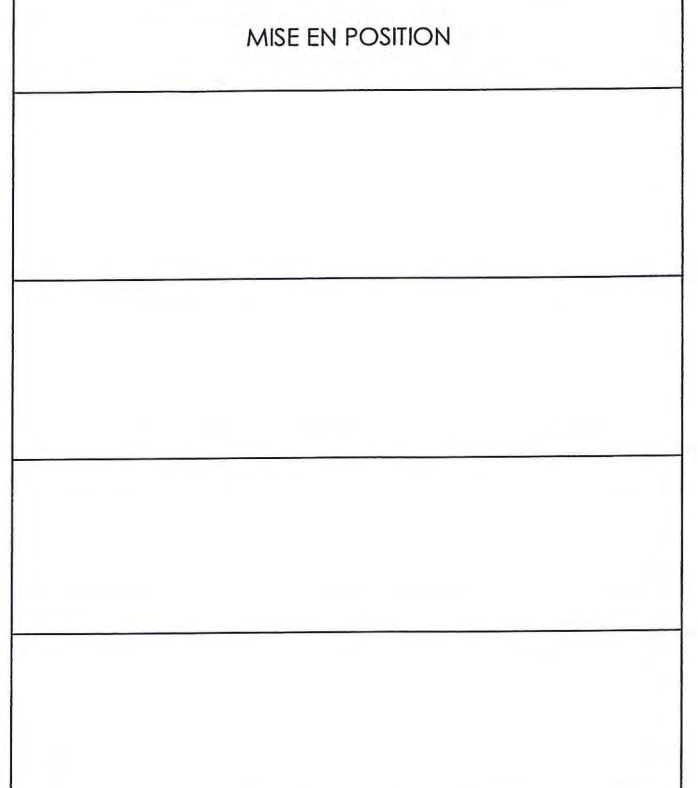

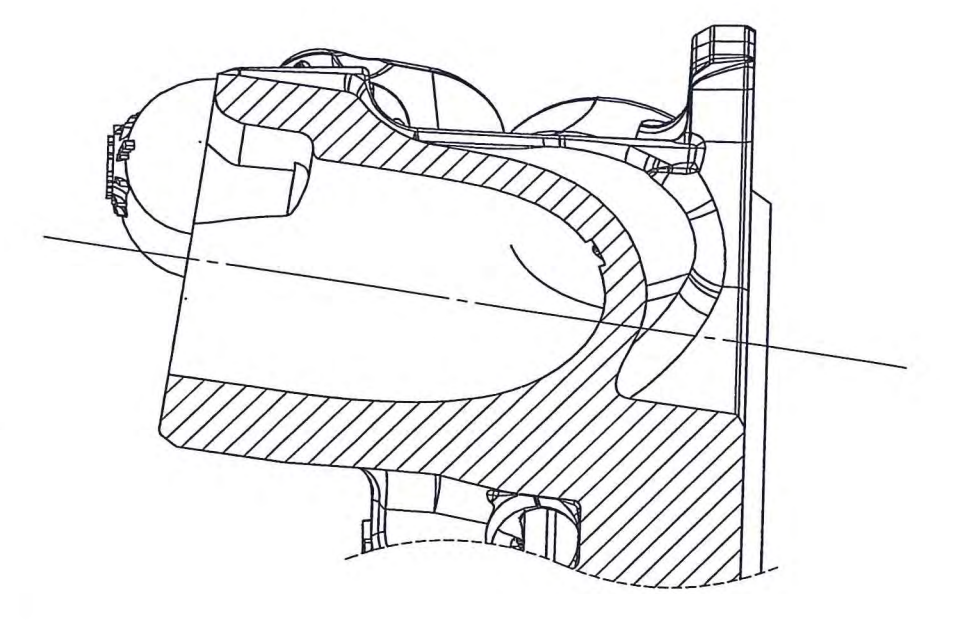

B-B<br>ÉCHELLE 3:2

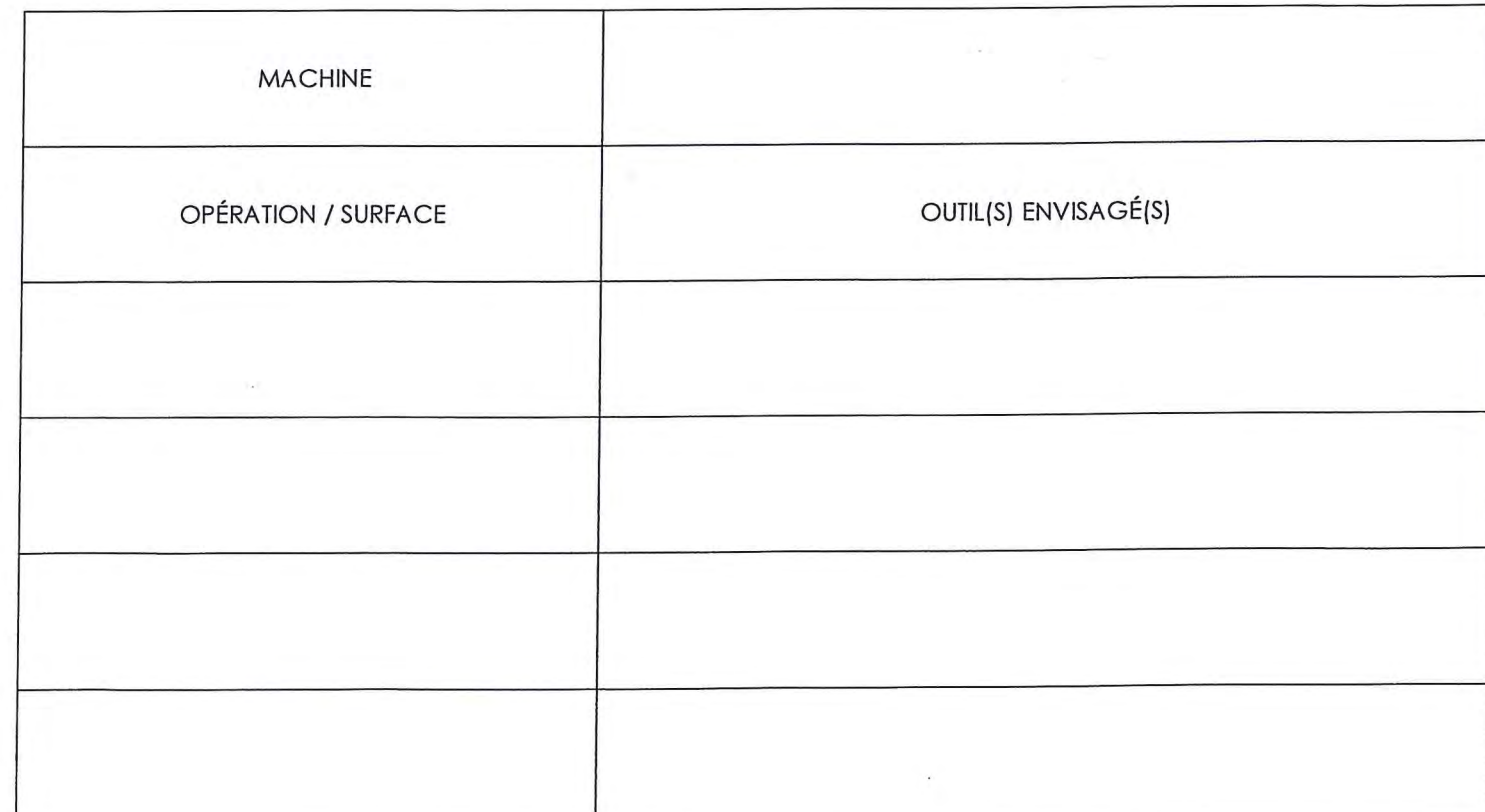

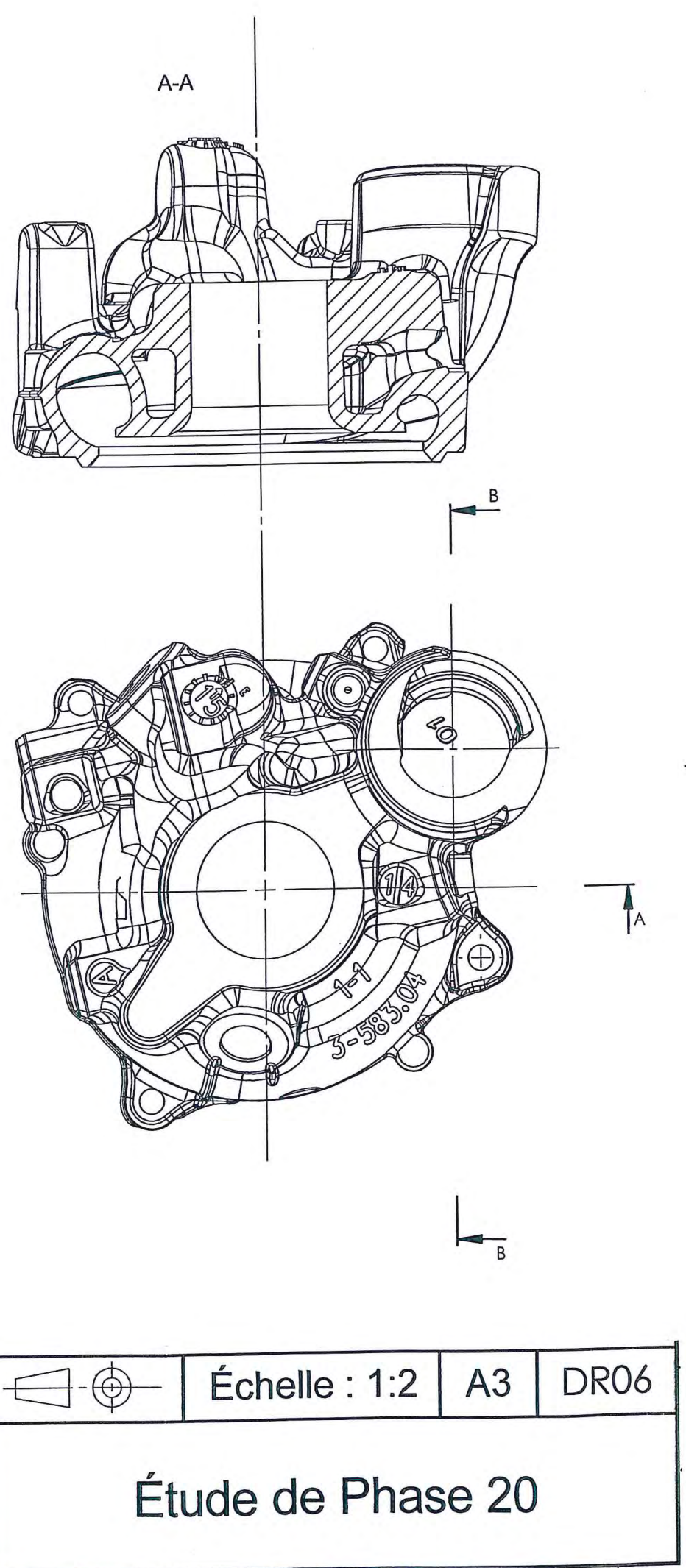

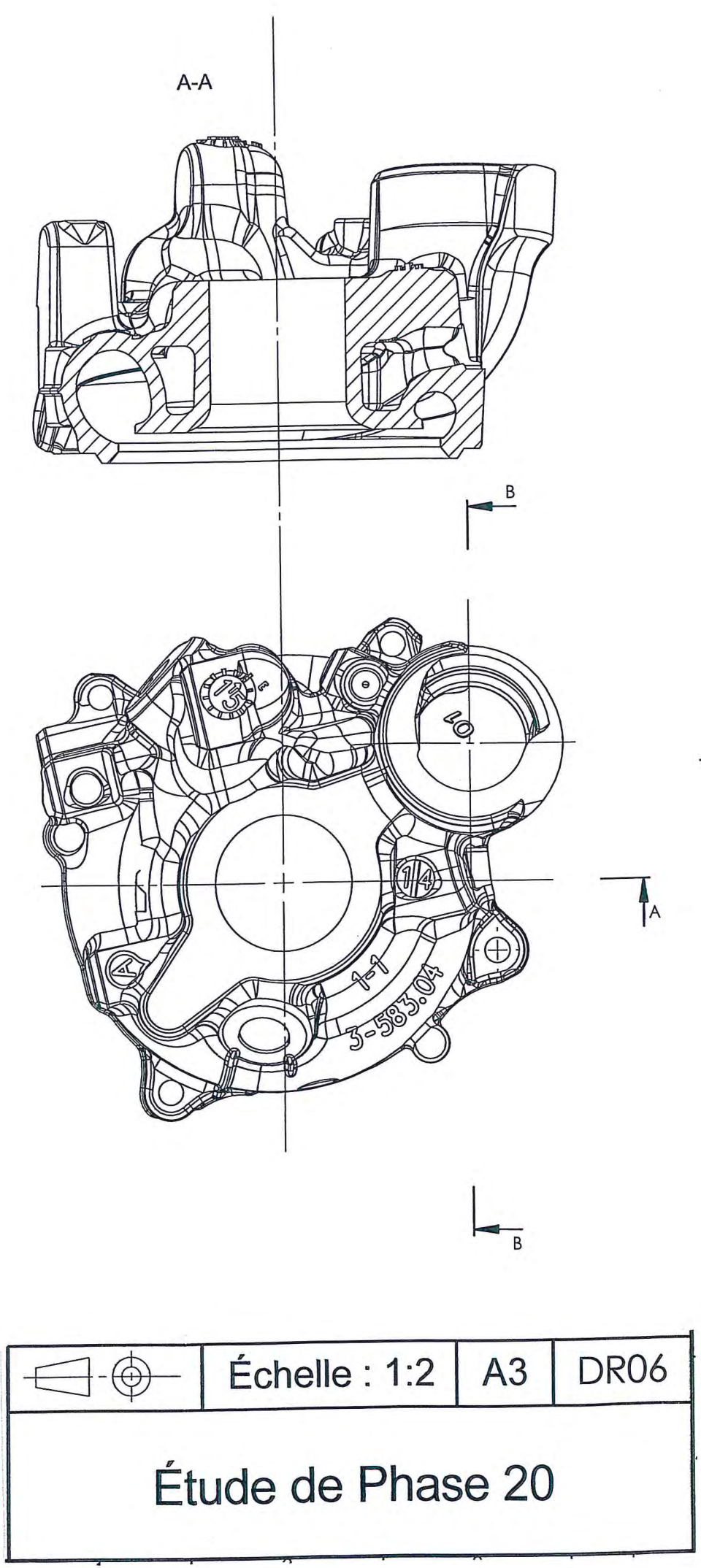

 $\sqrt{1}$ 

# DR08 – Vérification des capacités de la centrale hydraulique (Q6.9)

Évolution de la force à fournir et de la vitesse des vérins en fonction de l'angle  $\theta$ , pour les deux phases du mouvement (« coulée » et « retour »)

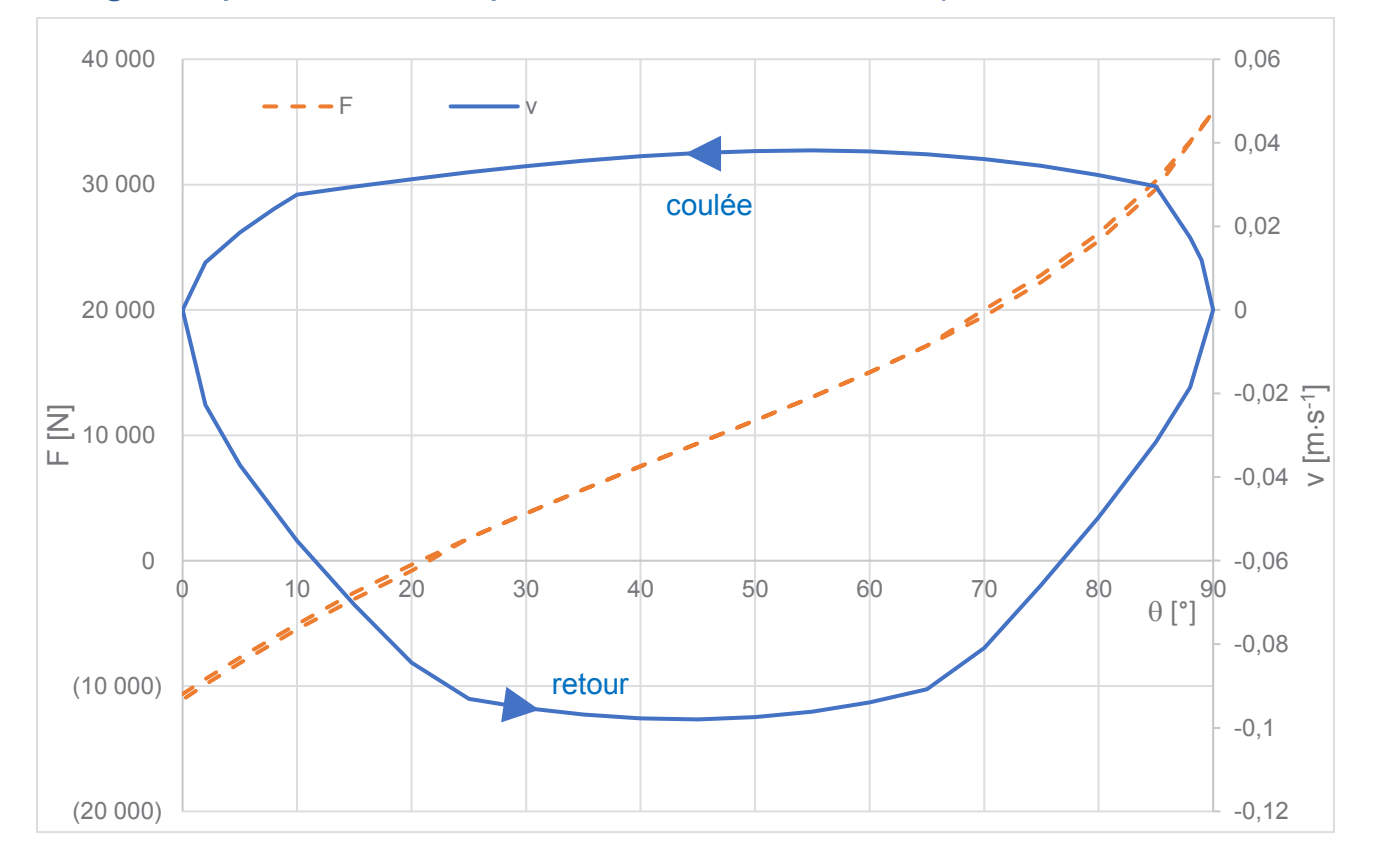

*Remarque : valeurs pour l'ensemble des deux vérins*

## Caractéristique de la centrale hydraulique (Q6.)

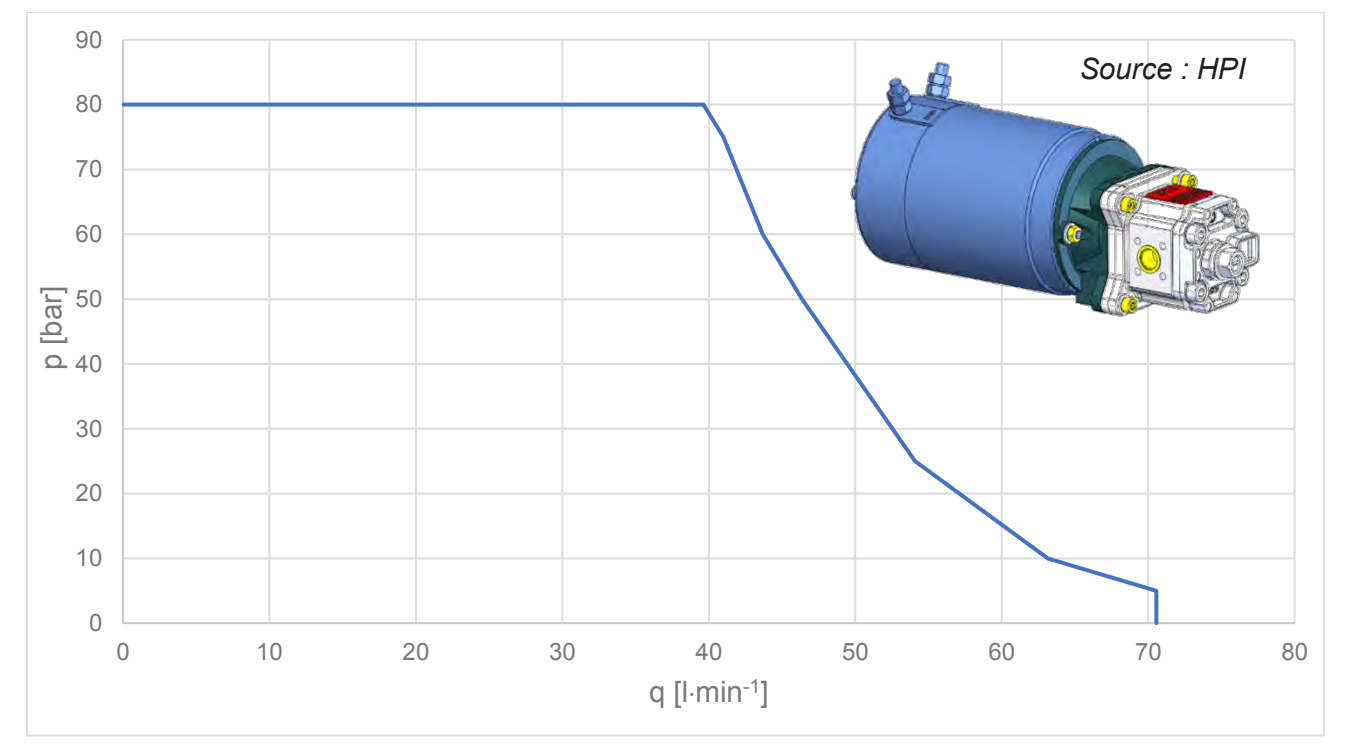